## **MAKALAH**

## APLIKASI STATISTIK INFERENSIAL DALAM PROSES ANALISIS DATA

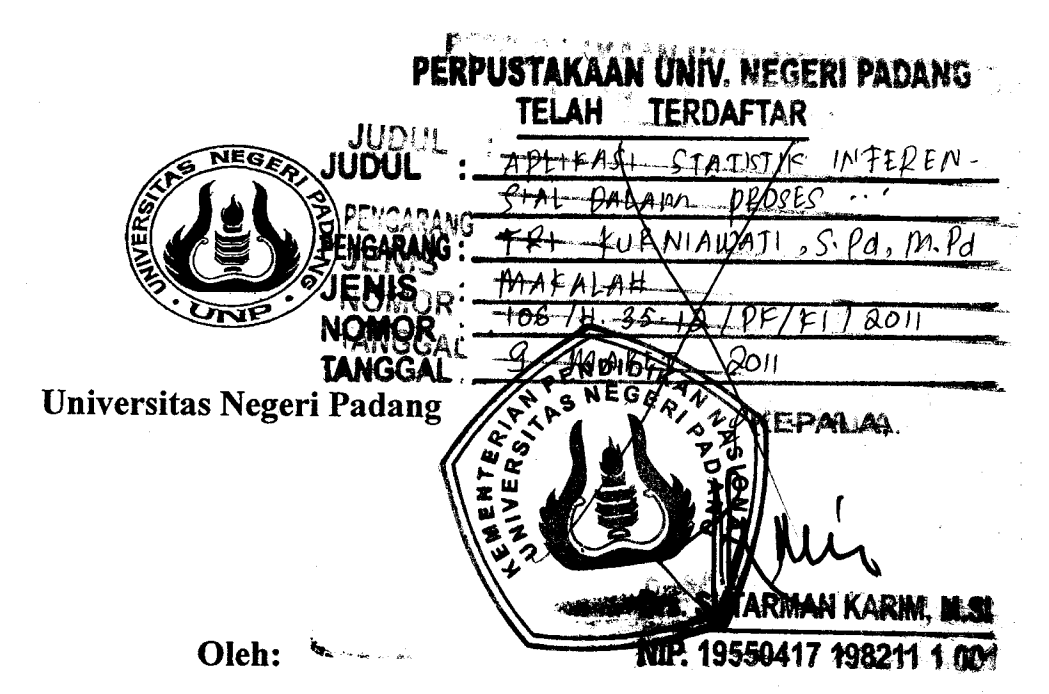

 $\label{eq:2} \begin{split} \varphi\star\hat{\phi} &\to \hat{\pi}^{\frac{1}{2}}\hat{\pi}^{\frac{1}{2}}$ 

## Tri Kurniawati, S.Pd, M.Pd

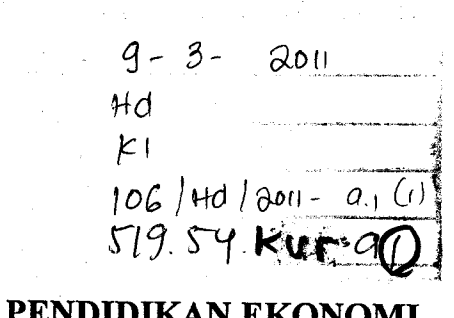

PRODI PENDIDIKAN EKONOMI **FAKULTAS EKONOMI** UNIVERSITAS NEGERI PADANG **MARET, 2011** 

## **DAFTAR ISI**

## Halaman

 $\overline{41}$ 

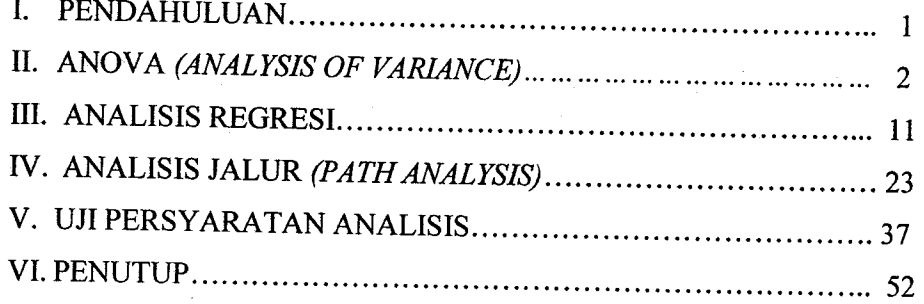

# APLIKASI STATISTIK INFERENSIAL DALAM PROSES ANALISIS DATAI

## I. PENDAHULUAN

Statistik sudah dikenal luas dan diaplikasikan dalam berbagai disiplin ilmu. Statistik pada dasarnya adalah alat yang dapat digunakan untuk menyajikan data terutama data kuantitatif secara lebih sederhana sehingga mudah dipahami. Statistik juga merupakan alat yang dapat membantu para peneliti. Dalam paradigma penelitian kuantitatif, statistik terutama statistik inferensial digunakan secara luas guna kepentingan pengujian hipotesis.

Ilmu ekonomi termasuk juga pendidikan dalam paradigma penelitiannya sering menggunakan pendekatan kuantitatif. Maka dari itu, pemahaman akan pemilihan dan penggunaan teknik analisis data dengan statistik menjadi sebuah prasyarat penting. Tanpa pemahaman semacam ini, kesalahan analisis akan mungkin saja terjadi. Selain itu dapat saja hasil olahan data statistik tidak di baca dan diinterpretasikan secara tepat.

Makalah ini merupakan salah satu bentuk sumbangan penulis untuk memberikan contoh aplikatif tentang proses analisis data dengan menggunakan statistik inferensial. Memang diakui belum semua jenis analisis bisa di cover dalam makalah ini, bahkan mungkin baru hanya segelintir saja. Namun, penulis berharap makalah ini dapat membantu pembaca dalam memahami proses analisis data dengan statistik karena dilengkapi dengan contoh yang aplikatif. Pembahasan dan contoh dalam makalah ini mencakup ANOVA, analisis regresi dan analisis jalur dengan menggunakan SPSS. Tapi yang perlu ditekankan juga bagi para pembaca adalah kerangka konseptual yang dibangun dalam contoh penelitian yang disajikan, tidak didasarkan atas kajian teoritis secara mendalam tapi lebih hanya kepada pemisalan hubungan antar variabel saja.

 $\mathbf{I}$ 

<sup>&#</sup>x27; Oleh Tri Kurniawati, S.pd, M.pd. prodi pendidikan Ekonomi FE UNp

## II. ANOVA (ANALYSIS OF VARIANCE)

Ketika kita akan menguji satu rata-rata saja atau membandingkan dua ratarata populasi, kita cukup menggunakan uji t atau uji z saja yang disesuaikan dengan jumlah sampel yang ada. Namun, tidak tertutup kemungkinan kita menghadapi tiga atau lebih rata-rata sehingga pengujian yang lebih efisien kita gunakan adalah ANovA. contohnya seorang peneliti ingin membandingkan hasil belajar mahasiswa yang diajar dengan 3 jenis metode pembelajaran. Di kelas pertama digunakan metode ceramah, di kelas kedua memakai metode diskusi dan di kelas ketiga memakai metode tanya jawab. pembandingan hasil belajar di ketiga kelas ini akan menggunakan ANOVA.

Pada dasarnya ANOVA dibagi menjadi dua kelompok besar yaitu (Irianto, 2010):

- 1. Single factor experiment (analisis variance satu arah). Pada analisis ini digunakan satu variabel bebas dan satu variabel terikat. Satu variabel bebas ini menggunakan skala nominal dengan 3 kategori atau lebih. contohnya pengaruh metode pembelajaran terhadap hasil belajar mahasiswa. Metode belajar adalah variabel bebas dan diukur dengan skala nominal atau secara kategorikal dengan 3 kategori atau lebih. Metode belajar ini di kategorikan atas metode ceramah, metode diskusi dan metode tanya jawab (sesuai contoh di atas). Sedangkan satu variabel terikatnya adalah hasil belajar yang pengukurannya menggunakan skala interval. Dengan Anova peneliti bisa membandingkan hasil belajar mahasiswa yang diajar dengan ketiga metode tersebut.
- 2. Two factor eksperiment (Anova dua arah). Pada analisis ini, digunakan beberapa variabel bebas dan satu variabel terikat. variabel bebas menggunakan skala nominal (berbentuk kategorikal) dalam pengukurannya. Misalnya pada contoh yang akan disajikan di bawah ini. Ada dua variabel bebas yang digunakan yaitu metode pembelajaran dan motivasi belajar. Metode belajar dibagi atas dua kategori yaitu metode STAD dan ceramah. Motivasi belajar juga dibagi atas dua kategori yaitu tinggi dan rendah. Sedangkan variabel terikatnya adalah prestasi belajar yang menggunakan skala pengukuran interval. Anova dua arah semacam ini juga dapat

menyajikan interaksi antara variabel bebas yang satu dengan variabel bebas yang lainnya.

Pada bagian berikut ini disajikan contoh penelitian yang menggunakan Anova dua jalur. Contoh ini dimulai dari latar belakang yang disajikan secara sederhana, data, hasil analisis data dan interpretasinya.

#### Judul Penelitian:

## Pengaruh Metode Pembelajaran dan Jenis Kelamin Terhadap prestasi Belajar Mahasiswa Pada Mata Kuliah pengantar Ekonomi Mikro di prodi Pendidikan Ekonomi FE UNP.

Belajar merupakan usaha yang dilakukan manusia untuk memperoleh pengetahuan, keterampilan atau skill dan berbagai kapabilitas lainnya. Secara formal proses belajar dilaksanakan pada berbagai institusi pendidikan dan salah satunya adalah perguruan tinggi melalui proses perkuliahan

Dalam proses belajar mengajar terdapat dua variabel penting yaitu bahan kuliah dan metode penyampaian. Seberapa jauh seorang dosen menguasai bahan kuliah adalah sama pentingnya dengan seberapa jauh dosen menguasai metode pembelajaran guna menyampaikan bahan yang telah dikuasai tersebut pada mahasiswa. Kondisi dewasa ini mengindikasikan bahwa proses belajar sering gersang dari proses pembelajaran yang terpaut dengan irama dan tempo perkembangan serta tugas perkembangan mahasiswa sebagai peserta didik.

Perkembangan mutakhir proses pembelajaran mulai mempertimbangkan perkembangan kondisi mahasiswa. proses pembelajaran bukan lagi sebatas transformasi pengetahuan dari dosen kepada mahasiswa, namun juga mengarah kepada pengembangan potensi serta aplikasi pengetahuan dalam situasi lain. Artinya, proses pembelajaran sudah harus menekankan kepada terbentuknya kemampuan penerapan knowledge dan bukan semata aspek pengetahuan saja sehingga perlu dikembangkan metode pembelajaran yang aplikatif.

Situasi belajar atau perkuliahan sangat mendukung berhasil atau tidaknya proses pembelajaran yang dirancang. Kemampuan dan kreatifitas dosen sebagai tenaga pengajar dituntut agar perkuliahan dapat berjalan dengan efektif dan menyenangkan. Dengan paradigma baru, pembelajaran dianggap gagal apabila mahasiswa hanya berhasil sebatas mencapai apa yang diajarkan atau hanya

J

sebatas replikasi dosen. Sebaliknya, efektifitas pembelajaran akan tercapai apabila mahasiswa memiliki kompetensi dan mampu mengaplikasikan dan mentransformulasikannya dalam situasi atau tempat yang baru.

Metode ceramah merupakan carayang cukup dominan digunakan saat ini. Dengan metode ini dosen berperan sebagai tokoh utama dalam perkuliahan dan menjelaskan materi secara gamblang kepada seluruh mahasiswa. penggunaan metode ceramah secara monoton terkadang memberikan beberapa kelemahan misalnya: kreatifitas mahasiswa kurang terasah karena terjebak pada rutinitas mencatat, mendengarkan dan mengerjakan latihan sesuai dengan instruksi yang diberikan. selain itu, mahasiswa kurang terlatih dalam berbicara dan berkomunikasi. Padahal kemampuan ini cukup penting mengingat mahasiswa merupakan calon tenaga profesional di bidangya. Mereka diharapkan mampu mempresentasikan kemampuan yang dimiliki sekaligus berinteraksi secara aktif dan positif dengan orang lain.

Mengatasi hal ini maka dosen sebagai tenaga pengajar dapat melakukan variasi metode pembelajaran. Misalnya dengan cooperative teaching learning dimana pembelajaran dilaksanakan dengan berpusat pada peserta didik dan mengembangkan kondisi kerjasama antar peserta didik serta meminimalisir adanya persaingan. Salah satu metode dalam cooperative teaching learning adalah STAD (Student Achievement Division).

Pada metode STAD pembelajaran diawali dengan *direct instruction* dari dosen dan dilanjutkan dengan diskusi kelompok dan quiz untuk mengevaluasi kemampuan mahasiswa. Penetapan kelompok merupakan salah satu hal yang penting. Kelompok diharapkan bersifat heterogen dari segi kemampuan mahasiswa, jenis kelamin dan sebagainya. Heterogenitas ini diharapkan memberikan dinamika dan kerjasama dalam kelompok untuk keberhasilan individu dan kelompok secara keseluruhan dalam belajar.. penilaian dilakukan secara individu dan kelompok, dimana nilai kelompok merupakan akumulasi nilai individu. Dengan cara seperti ini diharapkan mahasiswa dengan kemampuan tinggi dalam satu kelompok akan membantu rekan kelompoknya dengan kemampuan yang sedang atau rendah demi keberhasilan bersama.

Selain metode pembelajaran, variabel bebas yang digunakan dalam penelitian ini adalah jenis kelamin. Penelitian ini juga ingin menganalisis apakah

terdapat perbedaan prestasi belajar antara mahasiswa perempuan dengan mahasiswa laki-laki

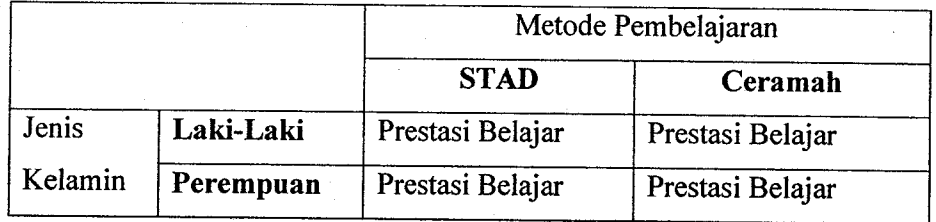

Design factorial untuk penelitian ini dapat diilustrasikan sebagai berikut:

## a. Hipotesis Penelitian:

- L Prestasi belajar kelompok mahasiswa dengan pembelajaran kooperatif metode srAD berbeda dengan kelompok mahasiswa yang menggunakan metode ceramah pada perkuliahan pengantar ekonomi mikro.
- 2. Prestasi belajar mahasiswa laki-laki berbeda dengan mahasiswa perempuan pada perkuliahan pengantar ekonomi mikro.
- 3. Terdapat perbedaan prestasi belajar mahasiswa berdasarkan interaksi antara metode pembelajaran (kooperatif dengan metode srAD dan metode ceramah) dengan jenis kelamin pada perkuliahan pengantar ekonomi mikro.

Formulasi hipotesis:

H1:  $\mu$ 1 $\neq$   $\mu$ 2  $\neq$  0 (efek metode pembelajaran)

H1:  $\mu$ 1 $\neq$   $\mu$ 2  $\neq$  0(efek motivasi belajar)

H1:  $\mu$ 11-  $\mu$ 12  $\neq \mu$ 21-  $\mu$ 22  $\neq$  0 (efek interaksi)

## b. Data

Dari pembelajaran yang telah dilaksanakah diperoleh data hasil belajar mahasiswa pada perkuliahan pengantar ekonomi mikro sebagai berikut:

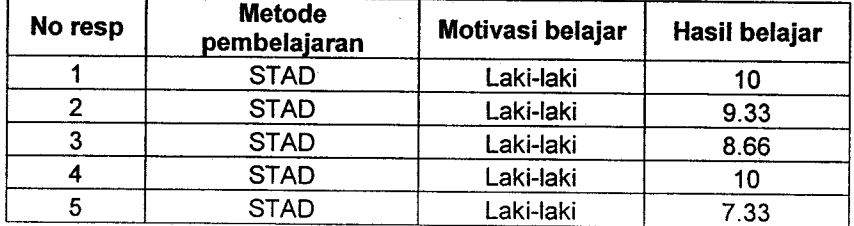

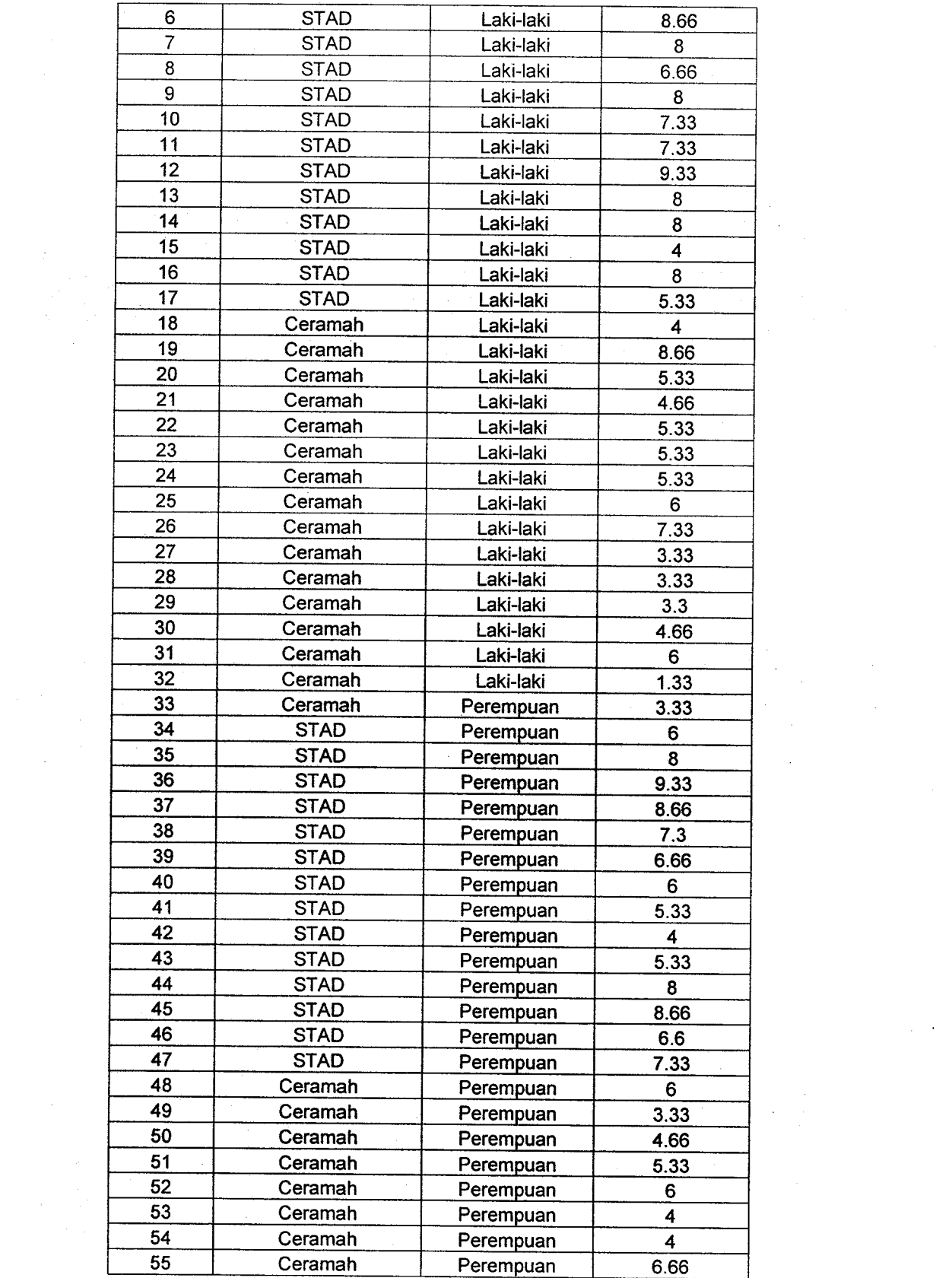

 $\frac{1}{2}$ 

 $\frac{1}{2} \sum_{i=1}^{n} \frac{1}{2} \sum_{j=1}^{n} \frac{1}{2} \sum_{j=1}^{n} \frac{1}{2} \sum_{j=1}^{n} \frac{1}{2} \sum_{j=1}^{n} \frac{1}{2} \sum_{j=1}^{n} \frac{1}{2} \sum_{j=1}^{n} \frac{1}{2} \sum_{j=1}^{n} \frac{1}{2} \sum_{j=1}^{n} \frac{1}{2} \sum_{j=1}^{n} \frac{1}{2} \sum_{j=1}^{n} \frac{1}{2} \sum_{j=1}^{n} \frac{1}{2} \sum_{j=1}^{n$ 

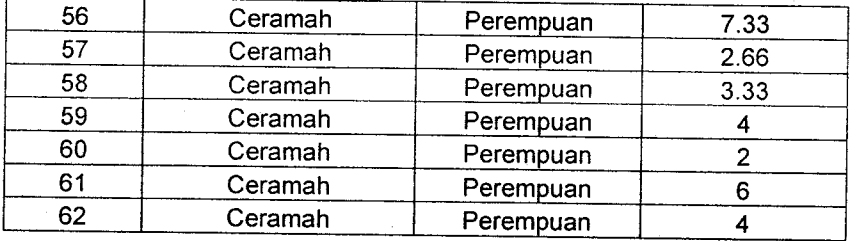

## c. Pembahasan

Hasil pengolahan data dengan menggunakan SPSS 12 For Windows memperlihatkan hasil sebagai berikut:

Between-Subjects Factors

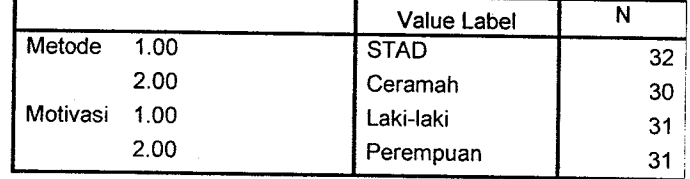

## Descriptive Statistics

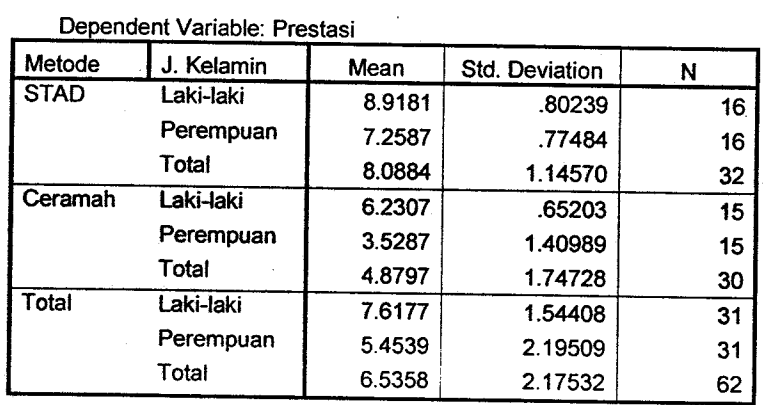

Tests of Between-Subjects Effects

## Dependent Variable: Prestasi

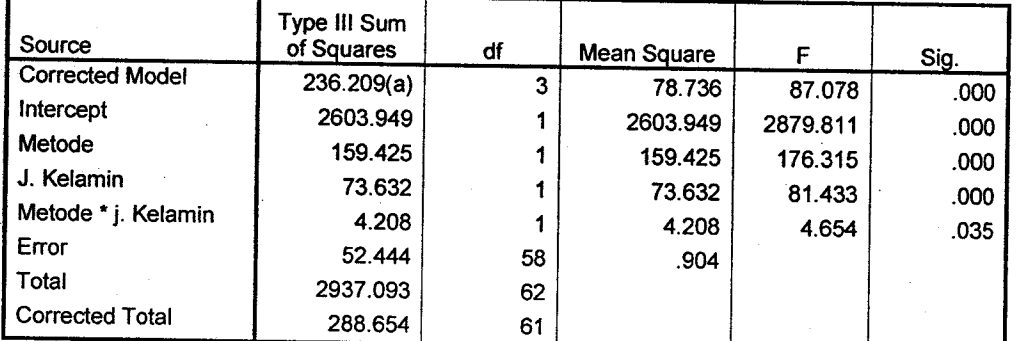

 $a \ R$  Squared = .818 (Adjusted R Squared = .809)

7

I

Untuk dapat membuktikan hipotesis yang telah dibangun dalam penelitian ini dapat dijelaskan sebagai berikut:

a. Hipotesis pertama adalah prestasi belajar kelompok mahasiswa dengan pembelajaran kooperatif metode srAD berbeda dengan kelompok siswa yang menggunakan metode ceramah pada perkuliahan pengantar ekonomi mikro. Dalam penelitian ini, hipotesis pertama terbukti. Hasil output spss menggambarkan bahwa terdapat perbedaan prestasi belajar mahasiswa dengan menggunakan metode srAD dan ceramah pada sig. 0,000< 0,05 (H0 ditolak) (lihat tabel tests of between subject effect pada Source "Metode"). Pretasi belajar mahasiswa dengan metode srAD lebih tinggi dari pada metode ceramah. Hal ini dapat dilihat pada tabel deskriptif statistik dimana rata-rata (mean) prestasi belajar mahasiswa dengan metode STAD adalah 8,0884 dengan standar deviasi sebesar 1,1457 atau variabilitas nilai siswa tidak terlalu jauh dari nilai rata-rata kelas. Sedangkan dengan metode ceramah rata-ratanya adalah 4,8797 dengan standar deviasi l,747zg atau nilai siswa juga tidak terlalu bervariasi dari nilai rata-rata kelas.

Hasil analisis data memperlihatkan bahwa prestasi belajar yang diperoleh oleh mahasiswa dengan metode STAD lebih baik ketimbang metode ceramah. Hal ini sesuai dengan teori piaget dan vygotsky (slavin,l994) bahwa belajar mempunyai dimensi sosial artinya pengetahuan seseorang banyak dipengaruhi oleh lingkungan sosialnya dan konstruksi pengetahuan itu terjadi apabila seseorang terlibat dalam interaksi dengan orang lain secara sosial. Keadaan ini terjadi dalam pembelajaran kooperatif dengan metode srAD. Garfield (1993) juga memberikan pendapat yang hampir senada yaitu bahwa, 1) pembelajaran tradisional menyebabkan murid pasif, 2) pembelajaran kelompok kecil menjadikan kelompok lebih produktif, memperbaiki sikap dan meningkatkan prestasi, 3) aktivitas pembelajaran kelompok kecil dirancang untuk mendorong murid membangun pengetahuan dan 4) peranan guru berubah dari sumber informasi menjadi fasilitator pembelajaran bagi para mahasiswanya. (http://www.amstad.org/publication/jse/garfield.html).

b. Hipotesis kedua adalah prestasi belajar mahasiswa laki-laki berbeda dengan mahasiswa perempuan pada perkuliahan pengantar ekonomi mikro. Hipotesis kedua juga terbukti. Hasil analisis statistik memperlihatkan bahwa terdapat

perbedaan prestasi belajar mahasiswa laki-laki dengan perempuan pada sig. 0,000< 0,05 (H0 ditolak) (lihat tabel tests of between subject effect pada Source "J kelamin"). Prestasi belajar mahasiswa laki-laki lebih baik daripada mahasiswa perempuan. Pada penerapan metode STAD, mahasiswa laki-laki memperoleh nilai rata-rata 8.9181, sedangkan mahasiswa perempuan memperoleh nilai rata-rata lebih rendah yaitu 7.2587. Sedangkan dengan metode ceramah mahasiswa laki-laki memperoleh nilai rata-rata 6.2307 sedangkan mahasiswa perempuan hanya mencapai nilai rata-rata sebesar 3.5287. Secara keseluruhan mahasiswa laki-laki memperoleh nilai rata-rata 7,6177 dengan standar deviasi 1.54408 atau variabilitas nilai mahasiswa tidak terlalu jauh dari nilai rata-rata kelas. Sedangkan mahasiswa perempuan hanya memperoleh rata-rata nilai 5,4539 dengan standar deviasi 2.19509.

c. Hipotesis ketiga dalam penelitian ini adalah terdapat perbedaan prestasi belajar mahasiswa berdasarkan interaksi antara metode pembelajaran (kooperatif dengan metode STAD dan metode ceramah) dengan jenis kelamin pada perkuliahan pengantar ekonomi mikro. Hipotesis ketiga ini juga terbukti. Dari hasil analisis statistik memperlihatkan bahwa terdapat perbedaan prestasi belajar mahasiswa berdasarkan interaksi antara metode pembelajaran (kooperatif dengan metode STAD dan metode ceramah) dengan jenis kelamin pada sig 0,035<0,05 (H0 ditolak) (lihat tabel tests of between subject effect pada Source "Metode\*Motivasi").

Besarnya pengaruh metode pembelajaran dan jenis kelamin terhadap presatasi belajar mahasiswa terlihat dari nilai R Square yaitu 0,818 atau 81,8% (lihat tulisan di bawah tabel tests of between subject effect). sedangkan sisanya 18,2% dipengaruhi oleh variabel lain yang tidak dianalisis dalam penelitian ini. Nilai R Square dapat ditentukan dengan rumus:

 $R$  Square =  $\frac{Corrected \_ Model}{Corrected \_Total} = \frac{236.209}{288.654} = 0,818$ 

Besarnya pengaruh metode pembelajaran STAD, jenis kelamin dan interaksi antara metode pembelajaran STAD dan jenis kelamin terhadap hasil belajar dapat ditentukan sebagai berikut:

Persentase pengaruh =  $Type III of Square per Variable$  x 100%

Corrected Model

Persentase pengaruh metode pembelajaran STAD terhadap prestasi belajar mahasiswa =  $\frac{159425}{326300}x100\%$  = 67,50% 236209

Persentase pengaruh jenis kelamin terhadap prestasi belajar mahasiswa

$$
=\frac{73632}{236209}x100\% = 31,17\%
$$

Persentasi pengaruh interaksi antara jenis kelamin dan metode belajar STAD terhadap prestasi belajar mahasiswa  $=$   $\frac{4208}{236209}$  x100% = 1,8%

Dari perhitungan di atas terlihat bahwa metode pembelajaran memberikan pengaruh terbesar terhadap prestasi belajar mahasiswa yaitu 67,50%, kemudian jenis kelamin sebesar 31,17% dan interaksi antara metode pembelajaran STAD dan jenis kelamin sebesar 1,8%. Dari hasil perhitungan ini terlihat bahwa pemilihan metode pembelajaran sangat menentukan keberhasilan belajar mahasiswa. Sehingga dosen perlu mempertimbangkan ketepatan dan kecocokan metode pembelajaran yang dipakai. Penelitian ini juga memperlihatkan bahwa penerapan pembelajaran kooperatif dengan metode STAD mampu meningkatkan prestasi belajar mahasiswa.

l0

Protection of the Community

#### III. ANALISIS REGRESI

Istilah regresi berarti ramalan atau taksiran dan pertama kali diperkenalkan oleh Sir Francis Galton pada tahun 1877 (Hasan, 2005). Ramalan atau taksiran disini juga disebut dengan prediksi. Dalam melakukan prediksi, peneliti perlu secara tegas menentukan mana yang menjadi sebab dan mana yang menjadi akibat. Hubungan semacam ini disebut juga dengan hubungan kausal (sebab akibat). Selanjutnya kita akan ketahui mana yang menjadi penyebab (disebut dengan variabel bebas) dan mana yang menjadi akibat (disebut variabel terikat) (Irianto, 2007).

Dalam menentukan variabel bebas dan terikat berikut bentuk hubungannya diperlukan dukungan teori yang kuat dan jelas. Statistik tidak bisa menentukan apakah secara teoritis variabel ini mempunyai hubungan atau tidak. Selama disediakan data dengan pengukuran tertentu, statistik akan mengolahnya dan mengeluarkan hasilnya. Tapi tanpa dukungan teori yang tepat hasil ini mungkin saja tidak masuk akal. Misalnya jika Anda masukkan data kuantitatifnya statistik dapat saja menyimpulkan bahwa jumlah penjualan tas sekolah berpengaruh terhadap kinerja guru. Padalah dalam kenyataan hal ini sulit untuk dibuktikan.

Analisis regresi bisa berupa analisis regresi linier dan regresi non linier. Regresi linier sederhana adalah analisis regresi untuk menghubungkan hanya satu variabel bebas dengan satu variabel terikat. Selanjutnya ada regresi linier berganda untuk menghubungkan beberapa variabel bebas dengan satu variabel terikat. Regresi non linier bisa berupa regresi kuadratik atau regresi eksponensial. Pada bagian berikut ini akan disajikan contoh penelitian sederhana dengan menggunakan analisis regresi linier berganda

#### Judul Penelitian:

## Pengaruh Kebijakan Perguruan Tinggi,Iklim Organisasi dan Motivasi Terhadap Kinerja Dosen Universitas Negeri Padang.

Permasalahan tentang mutu pendidikan termasuk mutu pendidikan tinggi merupakan fenomena yang tak henti menjadipembicaraan. Kondisi ini tidak hanya timbul setelah adanya publikasi data dari Human Development Index (HDI) yang dijadikan acuan untuk menunjukkan keadaan rendahnya mutu pendidikan di Indonesia, tetapi persoalan mutu pendidikan tinggi semakin rumit, dengan banyaknya jumlah keluhan yang dilontarkan oleh masyarakat (Ratnawati, 2007).

Persoalan tentang rendahnya mutu pendidikan tinggi juga kemukakan oleh Gaspersz (2002) bahwa fenomena menarik yang perlu dicermati dari lulusan perguruan tinggi di Indonesia adalah ketidakmampuan lulusan itu untuk cepat beradaptasi dengan kebutuhan dunia industri modern. Hal ini berakibat pada tingkat pengangguran lulusan perguruan tinggi di Indonesia dari waktu ke waktu terus meningkat, sebaliknya tenaga kerja asing yang berasal dari lulusan perguruan tinggi luar negeri terus berdatangan ke Indonesia untuk memasuki pasar tenaga kerja Indonesia.

Kondisi rendahnya mutu pendidikan tinggi di atas menunjukkan bahwa sudah saatnya perguruan tinggi di Indonesia mulai berupaya untuk meningkatkan mutu pendidikannya. Hanya pendidikan tinggi yang dapat memenuhi kebutuhan atau kepuasan pelanggannya yang dapat bertahan. Harapan masyarakat tersebut dapat diwujudkan jika perguruan tinggi memfokuskan diri pada visi dan misi manajerialnya untuk menciptakan kepuasan pelanggan. Visi dan misi ini akan tercapai bila perguruan tinggi memiliki rumusan tentang program-program sefta konsep-konsep dalam mengimplementasikan kebijakan lembaga atau organisasi mengenai penguatan kelembagaan dan kapasitas organisasi dan karyawannya.

Universitas Negeri Padang (UNP) merupakan salah satu perguruan tinggi negeri di Sumatera Barat. Kualitas pendidikan yang diselengarakan oleh UNP salah satunya ditentukan oleh dosen sebagai tenaga akademik yang berhubungan langsung dengan mahasiswa. Untuk menjawab tantangan perbaikan kualitas perguruan tinggi di atas, salah satu pilar utamanya adalah dengan memperbaiki kinerja tenaga akademik atau dosen di tlNP. Dosen berperan sebagai salah satu faktor penentu dalam penyelenggaraan pendidikan di perguruan tinggi. Untuk

meningkatkan kualitas perguruan tinggi yangada, perlu dilakukan berbagai kajian dan perencanaan yang teliti dan mendalam agar dapat menghasilkan strategi yang komprehensif, terpadu, efektif dan berkesinambungan.

Perbaikan kinerja dosen dapat dilakukan dengan terlebih dahulu menganalisis faktor-faktor apa saja yang menentukan baik atau tidaknya kinerja masing-masing dosen. Penelurusan ini akan menjadi masukan untuk menyediakan kondisi lingkungan kerja dan layanan yang tepat bagi dosen. Dalam penelitian ini diperkirakan bahwa kebijakan perguruan tinggi, iklim organisasi dan motivasi merupakan faktor-faktor yang berpengaruh terhadap kinerja dosen di UNP.

Kebijakan perguruan tinggi adalah suatu taktik dan strategi yang diarahkan oleh perguruan tinggi untuk mencapai tujuannya. Kebijakan perguruan tinggi yang dimaksud menyangkut tentang pembuatan keputusan mengenai kesempatan studi, pengangkatan seseorang dalam suatu jabatan, dan promosi, pangkat dan jabatan.

Anderson (1981) menyatakan bahwa kebijakan adalah serangkaian tindakan yang mempunyai tujuan tertentu yang dikuti dan dilaksanakan oleh seseorang pelaku atau sekelompok pelaku guna memecahkan suatu masalah tertentu.

Iklim organisasi merupakan persepsi dari karyawan atau dosen tentang segala aspek lingkungan kerja yang mempengaruhi motivasi dan perilakunya. Davis and Newstroom (1985) mengatakan bahwa iklim organisasi adalah lingkungan manusia dimana para karyawan suatu organisasi melakukan pekerjaan mereka.

Motivasi dapat berbentuk adanya interaksi antara individu dan situasi. Tingkat motivasi yang dimiliki oleh individu berbeda baik antar individu tergantung pada situasi yang dihadapi. Dalam penelitian ini motivasi didefenisikan sebagai kesediaan untuk mengeluarakan tingkat upaya yang tinggi untuk mencapai tujuan organisasi. Variabel motivasi diukur dengan indikator kebutuhan fisiologis, kemanan, sosial, penghargaan dan aktualisasi diri.

Kinerja dosen adalah tingkatan pencapaian suatu pekerjaan yang baik dan dapat dilihat dari segi kuantitas maupun kualitas pekerjaan yang diselesaikan oleh dosen. Kinerja dosen dioperasionalisasikan dalam pelaksanaan Tri Dharma Perguruan Tinggi yaitu kegiatan dosen dalam bidang pendidikan dan pengajaran,

penelitian, pengabdian masyarakat dan kegiatan-kegiatan penunjang. Kinerja dosen diukur dan dinilai berdasarkan penilaian menurut dosen yang bersangkutan dan penilaian dari pimpinan program studi.

Secara konseptual hubungan antar variabel dalam penelitian ini dapat digambarkan sebagai berikut:

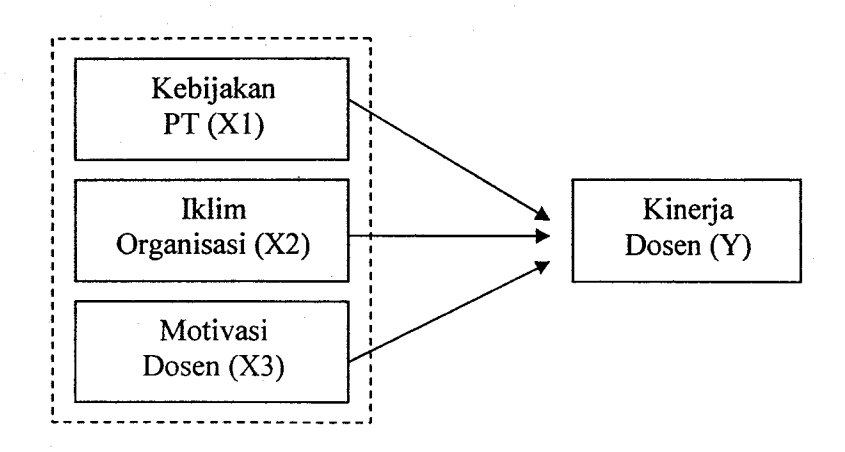

#### a. Hipotesis:

Kebijakan perguman tinggi, iklim organisasi dan motivasi berpengaruh signifikan secara parsial dan simultan terhadap terhadap kinerja dosen di Universitas Negeri Padang.

Formulasi Hipotesis H0:  $b1 = b2 = b3 = 0$  $H1 : bi \neq 0$  ( bi = b1, b2, b3).

#### b. Model Parameter

Model parameter dalam penelitian ini adalah:

$$
Y = \beta_0 + \beta_1 X_1 + \beta_2 X_2 + \beta_3 X_3 + \mu
$$

Keterangan:

 $Y =$  Kinerja Dosen

Xl= Kebijakan perguruan tinggi

X2 = Iklim organisasi

 $X3$  = Motivasi dosen

 $\beta_0$ ,  $\beta_1$ ,  $\beta_2$ ,  $\beta_3$ ,  $\mu$  = parameter

t4

## d. Model Estimasi

Model estimasi dalam penelitian ini adalah:

$$
Y = b_0 + b_1 X_1 + b_2 X_2 + b_3 X_3 + e
$$

Keterangan:

 $Y =$  kinerja dosen

X1= Kebijakan perguruan tinggi

 $X2 = I$ klim organisasi

 $X3$  = Motivasi dosen

 $b_0$  = konstanta

 $b_1, b_2, b_3$  = koefisien regresi untuk X1, X2 dan X3

 $e =$  distrubance error atau kesalahan pengganggu.

## d. Data Penelitian

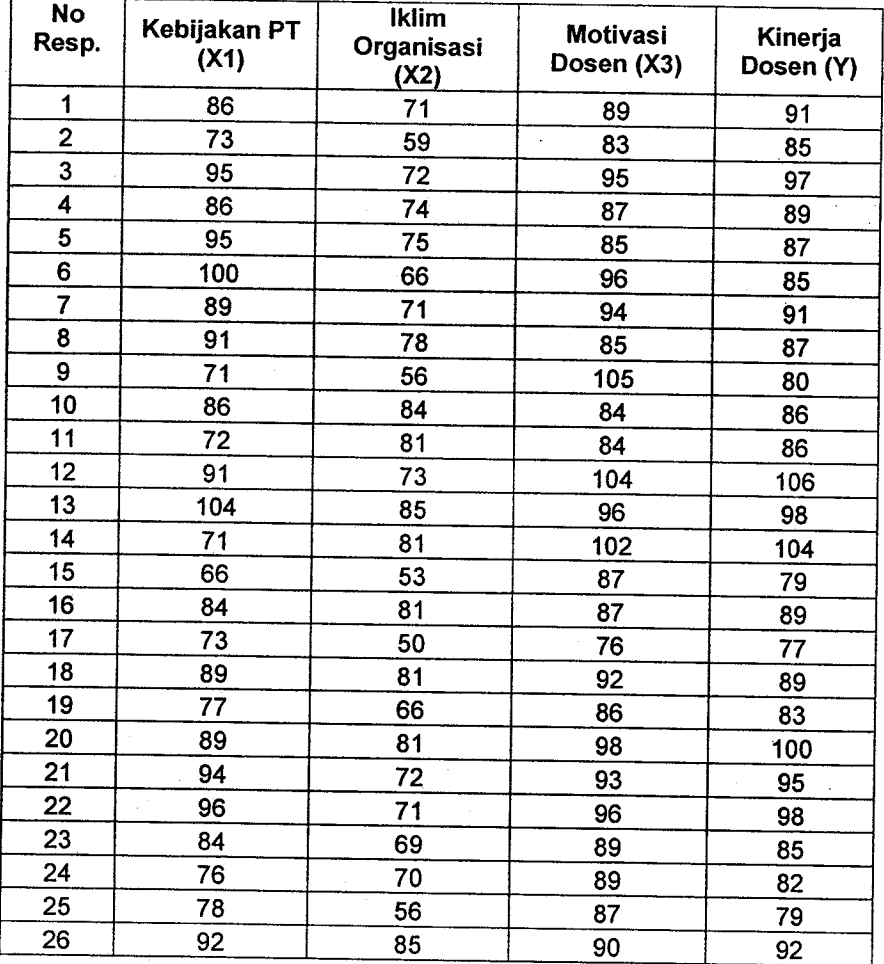

l5

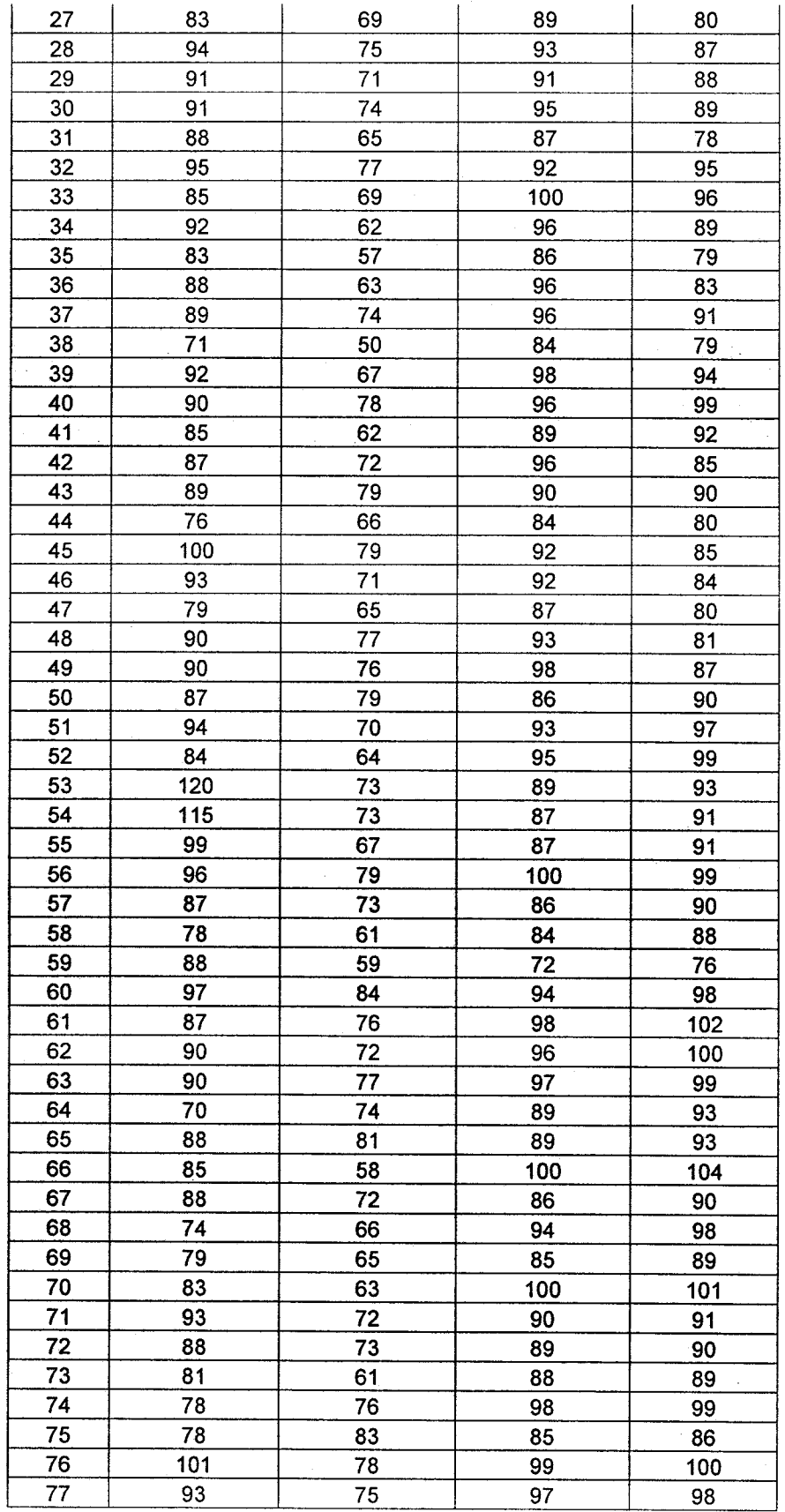

 $519.54$ 

Kur

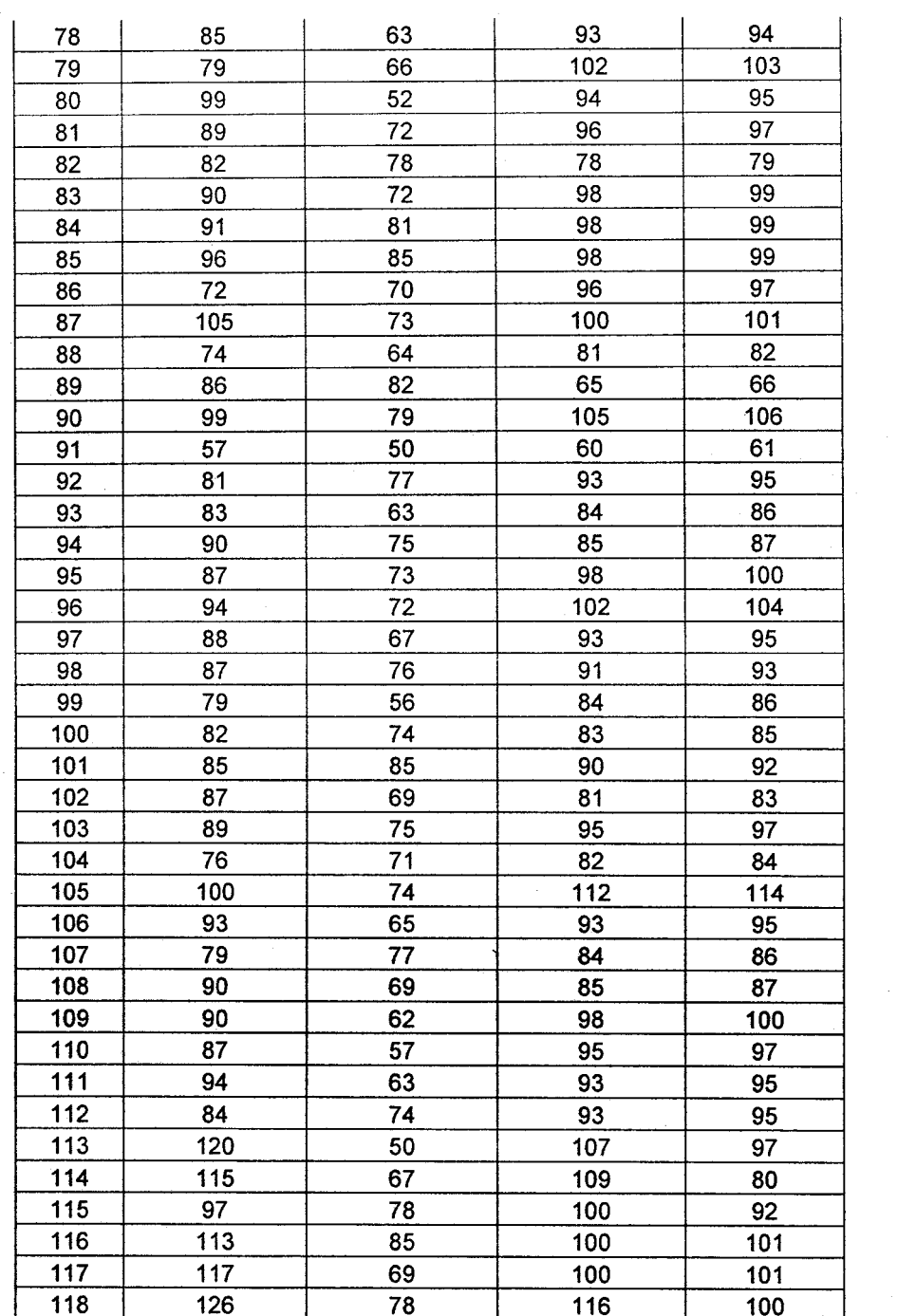

 $\hat{\sigma}_{\rm{eff}}$ 

HELLA LEGERI PAPAKG

 $17\,$ 

Hasil pengolahan data dengan SPSS 12.0 for windows memperlihatkan hasil sebagai berikut:

## Regression

## Descriptive Statistics

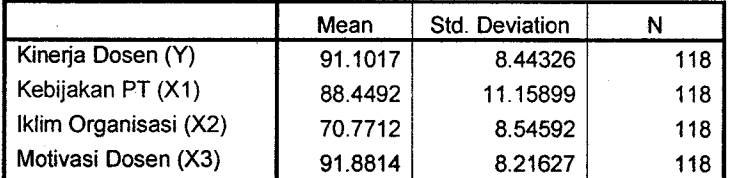

#### Correlations

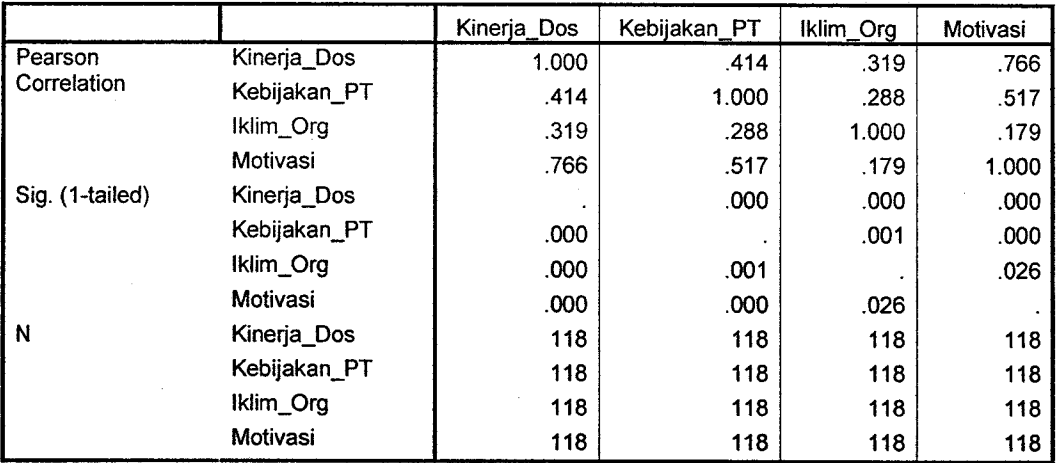

### Variables Entered/Removed(b)

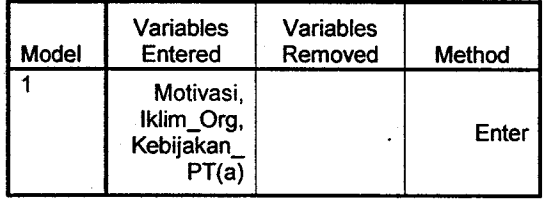

a All requested variables entered.<br>b Dependent Variable: Kinerja\_Dos

#### Model Summary

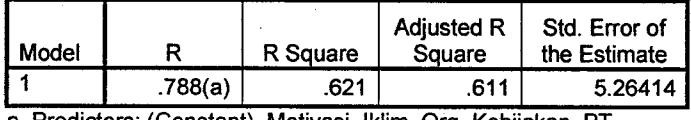

a Predictors: (Constant), Motivasi, Iklim\_Org, Kebijakan

l8

ANOVA(b)

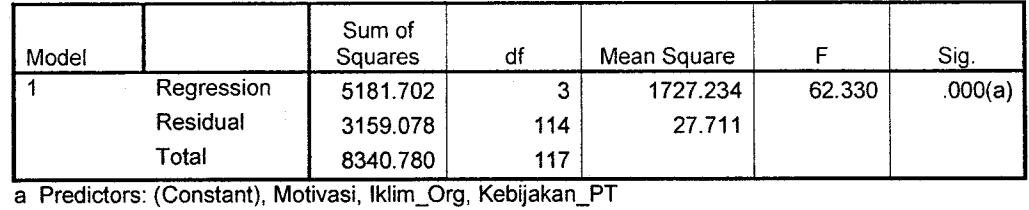

b Dependent Variable: Kinerja\_Dos

#### Coefficients(a)

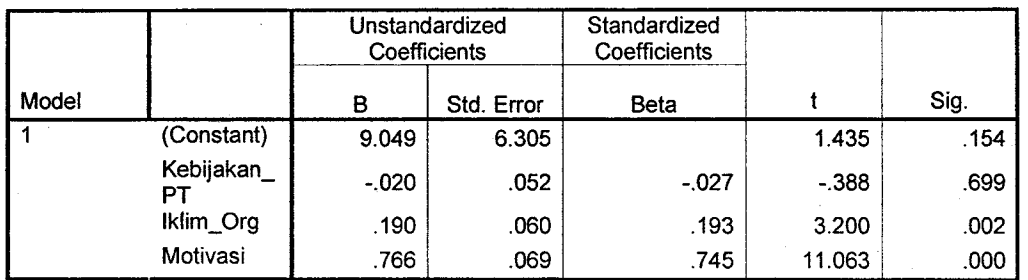

a Dependent Variable; Kinerja\_Dos

## e. Model Empiris

Dari output SPSS di atas dapat ditentukan model empiris dalam penelitian ini yaitu:

$$
\hat{Y} = 9,049 - 0,020X_1 + 0,19X_2 + 0,766X_3
$$

Keterangan:

 $Y =$ kinerja dosen

Xl = Kebijakan perguruan tinggi

X2 = Iklim organisasi

 $X3$  = Motivasi dosen

Berdasarkan model empiris di atas terlihat iklim organisasi dan motivasi dosen berpengaruh secara positif terhadap kinerja dosen dengan koefisien regresi masing-masing sebesar 0,19 dan 0,766. Hal ini berarti bahwa semakin baik iklim organisasi yang ada dan semakin tinggi motivasi dosen, maka akan semakin baik pula kinerjanya. Sedangkan kebijakan perguruan tinggi ternyata berpengaruh secara negatif terhadap kinerja dosen di Universitas Negeri Padang dengan koefisien regresi yang bemilai negatif yaitu -0,20.

l9

#### f. Pembahasan

Dari hasil pengolahan data telah ditentukan persamaan regresi atau model empiris untuk ketiga variabel tersebut sebagai berikut:

 $\hat{Y} = 9,049 - 0,020X_1 + 0,19X_2 + 0,766X_3$ 

Pengujian Hipotesis:

Hipotesis: Kebijakan perguruan tinggi, iklim organisasi dan motivasi berpengaruh signifikan secara parsial dan simultan terhadap terhadap kinerja dosen di Universitas Negeri Padang.

Pengaruh ketiga variabel (X1, X2 dan X3) terhadap Y secara parsial dan simultan dapat dijelaskan sebagai berikut:

a. Variabel kebijakan perguruan tinggi (Xl) tidak berpengaruh signifikan terhadap kinerja dosen pada signifikansi 0,699>0,05 (H0 diterima).

Kebijakan perguruan tinggi tidak berpengaruh terhadap kinerja dosen sehingga hipotesis dalam penelitian ini ternyata tidak terbukti. Berdasarkan jawaban responden terhadap item-item pertanyaan pada variabel ini terlihat bahwa kebijakan yang dikeluarkan perguran tinggi belum mengarah kepada kepentingan dosen dan belum memberikan perhatian yang cukup terhadap perkembangan kinerja dan kepuasan dosen dalam bekerja. Kinerja dosen lebih banyak ditunjang oleh iklim organisasi dan motivasi dari diri dosen yang bersangkutan untuk dapat melaksanakan tugas sebaik mungkin sebagai bentuk pertanggungjawabannya atas mandat dan tugas yang dibebankan.

b. Variabel iklim organisasi berpengaruh signifikan dan positif terhadap kinerja dosen pada signifikansi 0.002< 0,05 (H0 ditolak). Nilai b2=0,19 menunjukkan batrwa iklim organisasi memperlihatkan pengaruh positif terhadap kinerja dosen. Oleh karena itu untuk mengoptimalkan kinerja dosen perlu diupayakan penciptaan iklim organisasi yang memberikan kesempatan seluas-luasnya bagi dosen untuk mengembangkan kreatifitasnya. Diperlukan adanya hubungan kerja yang hannonis antar civitas akademika. Selain juga ditunjang dengan penyediaan kondisi kerja, sarana prasarana dan kelengkapan teknologi yang memadai untuk memberikan kesempatan kepada dosen agar dapat bekerja secara optimal dan menyenangkan.

- c. Variabel motivasi berpengaruh signifikan dan positif terhadap kinerja dosen pada signifikansi 0,000< 0,05 (H0 ditolak). Nilai b3=0,766 memperlihatkan adanya pengaruh yang positif antara motivasi dosen dengan kinerja dosen' Oleh karena itu, untuk mengoptimalkan kinerja dosen, maka dosen yang bersangkutan harus memiliki motivasi yang tinggi. Dosen perlu untuk memotivasi dirinya secara maksimal sehingga menjadi dorongan untuk mengoptimalkan kemampuan menjalankan tugasnya.
- d. Secara simultan variabel kebijakan perguruan tinggi (Xl), iklim organisasi (X2) dan motivasi dosen berpengaruh signifikan terhadap kinerja dosen. Hal ini terlihat melalui uji simultan (uji F) pada signifikansi 0,000< 0,05 (H0 ditolak). Nilai F hitung sebesar 62,330 dapat ditentukan dengan rumus:

 $F = \frac{Mean\_Square\_Re \, gression}{M_{\odot} + M_{\odot} + M_{\odot}} = \frac{1727,234}{27.711} = 62,330.$ Mean \_ Square \_ Residual 27,711

Variabel kebijakan perguruan tinggi (Xl), iklim organisasi (X2) dan motivasi dosen secara bersama-sama berkontribusi secara signifikan terhadap kinerja dosen dengan kontribusi sebesar 62,1% (nilai R Square 0,621). Sedangkan sisanya 37,9Yo merupakan pengaruh dari faktor lain yang tidak dianalisis dalam penelitian ini.

Nilai R Square di atas dapat dihitung dengan rumus:

 $R$  Square =  $\frac{\text{Re} \, g$  ression \_ Sum \_ Of \_ Square =  $\frac{5181,702}{8340,780}$  = 0,621

Nilai R Square juga merupakan koefisien determinasi yang diperoleh dari nilai R2 (koefisien korelasi berganda antara Xl, X2, X3 dengan Y yang dikuadratkan) dimana:

 $R^2$  =  $(R_{Y.123})^2$  =  $(0.0788)^2$  = 0.621 (62,1%).

Nilai R<sub>Y.123</sub> (koefisien korelasi berganda antara X1, X2, X3 dan Y) sebesar 0,788 memperlihatkan adanya hubungan yang positif secara bersama antara kebijakan perguruan tinggi, iklim organisasi dan motivasi dosen dengan kinerja dosen. Nilai 0,788 memperlihatkan hubungan atau korelasi positif yang tinggi atau kuat (Hasan, 2005).

Sedangkan untuk mengetahui seberapa besar sumbangan efektif masingmasing variabel yaitu X1, X2 dan X3 terhadap variabel Y dapat dihitung sebagai berikut:

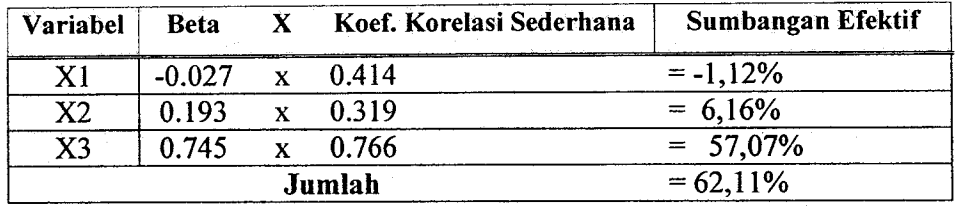

Dari ketiga variabel berupa Xl, X2, dan X3, terlihat bahwa sumbangan terbesar penentu kinerja dosen adalah varibel motivasi dosen (X3) yaitu sebesar 57,07%. Ini berarti bahwa kinerja dosen UNP sangat ditentukan oleh motivasinya. Semakin tinggi motivasi yang dimiliki dosen semakin baik pula kinerjanya. Sedangakan iklim organisasi (X2) hanya berpengaruh sebesar 6,16% terhadap kinerja dosen. Sementara kebijakan perguruan tinggi (X3) memberikan kontribusi yang negatif yaitu sebesar -1.12%.

## IV. ANALISIS JALUR (PATH ANALYSIS)

Analisis jalur merupakan analisis yang digunakan untuk menganalisis pola hubungan baik langsung maupun tidak langsung antara variabel bebas (eksogen) terhadap variabel terikat (endogen). Riduwan (2007) mengemukakan bahwa asumsi yang mendasari analisis jalur adalah: l) hubungan antar variabel bersifat linier dan normal, 2) variabel endogen minimal dalam skala pengukuran interval dan rasio, 3) menggunakan sampel probability sampling yaitu teknik pengambilan sampel yang memberikan peluang yang sama pada setiap anggota populasi untuk dipilih menjadi anggota sampel, 4)hanya sistem aliran kausal ke satu arah artinya tidak ada arah kausalitas yang berbalik, 5) variabel diukur dengan instrumen yang valid dan reliabel, dan 6) model yang dianalisis dispesifikasikan dengan benar berdasarkan teori-teori dan konsep-konsep yang relevan artinya model teori yang dikaji atau diuji dibangun berdasarkan kerangka teoritis tertentu dan mampu menjelaskan hubungan kausalitas antar variabel yang diteliti.

Langkah-langkah dalam melakukan analisis jalur adalah:

- a. Merumuskan hipotesis dan persamaan struktural.
- b. Menghitung koefisien jalur dan menentukan model empiris persamaan struktural untuk masing-masing blok jalur.
- c. Menentukan signifikansi pengujian.
- d. Analisis jalur hubungan secara keseluruhan
- e. Memaknai hasil analisis jalur.

Berikut ini disajikan contoh analisis data penelitian dengan menggunakan analisis jalur.

### Judul Penelitian: Pengaruh Kebijakan Perguruan Tinggi,Iklim Organisasi dan Motivasi Terhadap Kinerja Dosen Universitas Negeri Padang.

Berdasarkan data pada analisis regresi di atas, dikembangkan kerangka pikir bahwa kebijakan organisasi merupakan variabel yang mempengaruhi iklim organisasi dan motivasi dosen. Selanjutnya iklim organisasi dan motivasi akan berpengaruh terhadap kinerja dosen di Universitas Negeri Padang. Secara konseptual hubungan antar variabel tersebut dapat dilihat sebagai berikut:

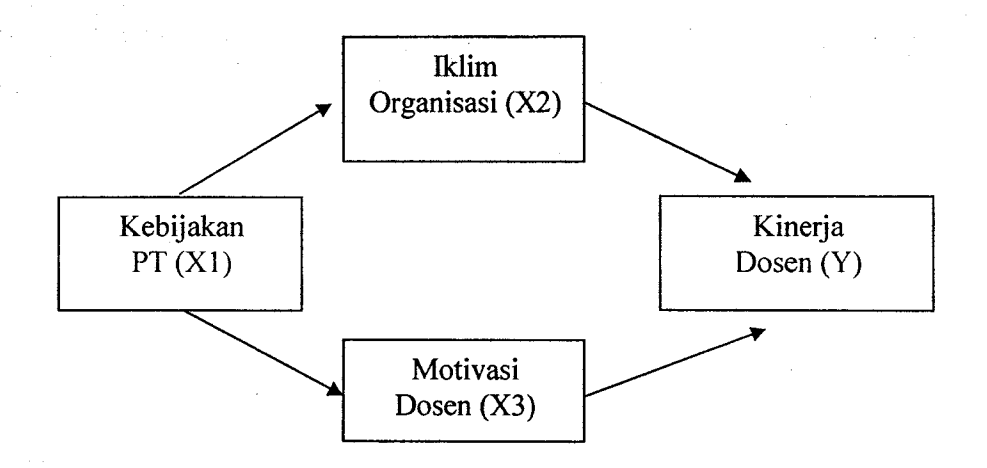

## a. Hipotesis:

Hipotesis dalam penelitian ini adalah:

- l. Kebijakan perguruan tinggi berpengaruh secara signifikan terhadap iklim organisasi di Universitas Negeri Padang.
- 2. Kebijakan perguruan tinggi berpengaruh secara signifikan terhadap motivasi dosen di Universitas Negeri Padang
- 3. Iklim organisasi dan motivasi dosen berpengaruh signifikan secara parsial dan simultan terhadap kinerja dosen di Universitas Negeri Padang.
- 4. Kebijakan perguruan tinggi berpengaruh terhadap kinerja dosen Universitas Negeri Padang melalui variabel iklim organisasi.
- 5. Kebijakan perguruan tinggi berpengaruh terhadap kinerja dosen Universitas Negeri Padang melalui variabel motivasi dosen.

#### b. Model Parameter

Berdasarkan diagram jalur di atas, terdapat 3 blok jalur dengan persamaan struktural di bawah ini :

Blok jalur I yaitu pengaruh kebijakan PT (Xl) terhadap iklim organisasi (X2)

Substruktur 1:  $X_2 = \rho_{21} X_1 + \rho_{2\epsilon_2} \epsilon_2$ 

Blok jalur 2 yaitu pengaruh kebijakan PT (Xl) terhadap motivasi dosen (X3):

Substruktur 2:  $X_3 = \rho_{31} X_1 + \rho_{3\epsilon 3} \epsilon_3$ 

Blok jalur 3 yaitu pengaruh iklim organisasi (X2) dan motivasi dosen (X3) terhadap kinerja dosen (Y):

Substruktur 3:  $Y = \rho_{Y2}X_2 + \rho_{Y3}X_3 + \rho_{YsY}\varepsilon_Y$ 

## c. Model Estimasi

Model estimasi untuk penelitian ini adalah:

Substruktur 1 :  $X_2 = P_{21}X_1 + P_{2\epsilon_2} \epsilon_2$ 

Substruktur 2 : 
$$
X_3 = P_{31}X_1 + P_{363}\varepsilon_3
$$

Substruktur 3:  $Y = P_{Y2}X_2 + P_{Y3}X_3 + P_{Yer}\varepsilon_Y$ 

Keterangan:

 $Y =$  kinerja dosen

X1= Kebijakan perguruan tinggi

 $X2 = I$ klim organisasi

 $X3$  = Motivasi dosen

 $P = K$ oefisien jalur

 $\varepsilon$  = residual

## d. Data

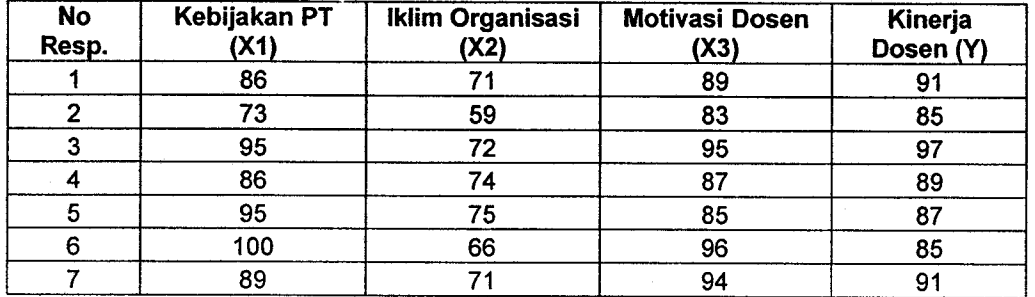

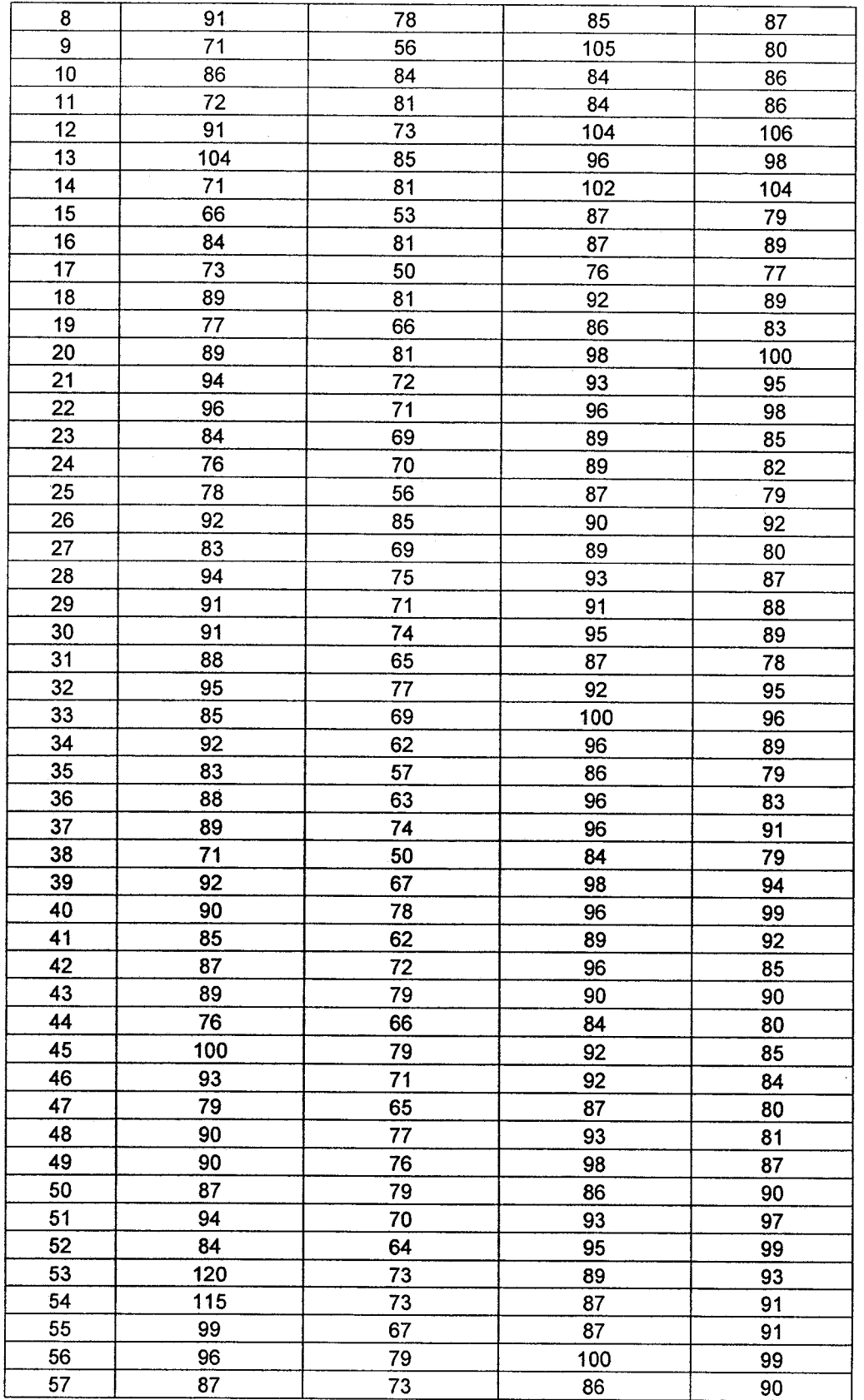

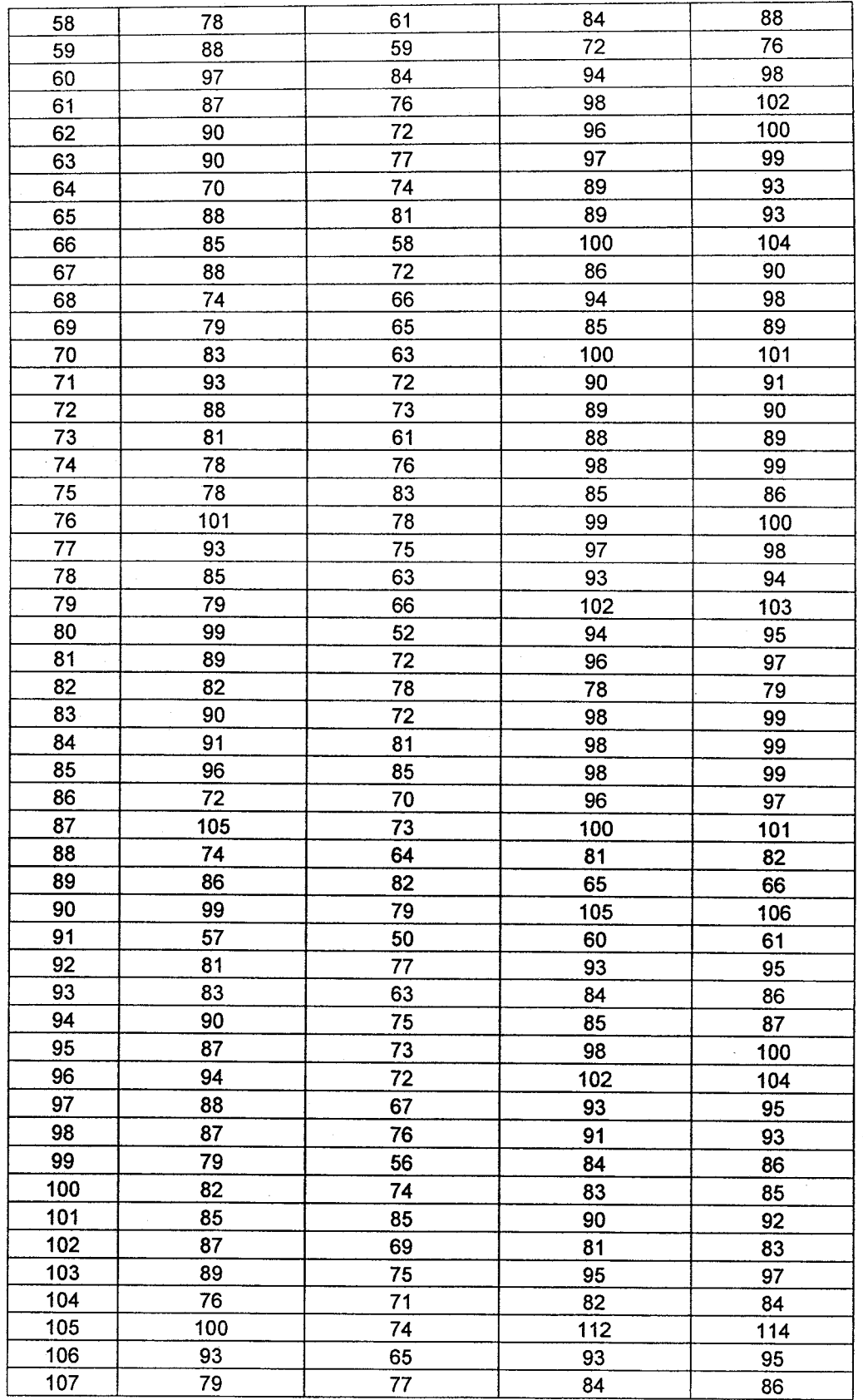

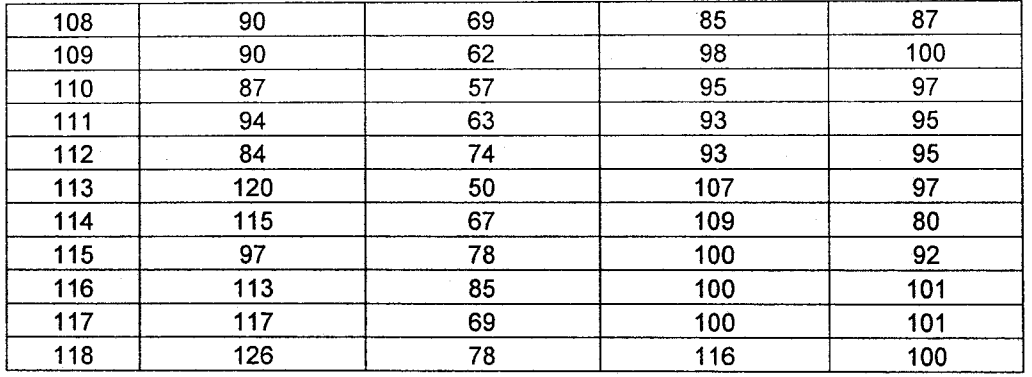

## e. Model Empiris dan Pembahasan

## 1. Pengaruh kebijakan perguruan tinggi (Xl) terhadap iklim organisasi (X2).

Model empiris dan pembahasan pada blok jalur I dapat dikemukakan sebagai berikut:

Substruktur 1 :  $X_2 = P_{21}X_1 + P_{2\varepsilon_2} \varepsilon_2$ 

Hasil ouput SPSS untuk substruktur I dapat dilihat sebagai berikut:

## Regression

## Descriptive Statistics

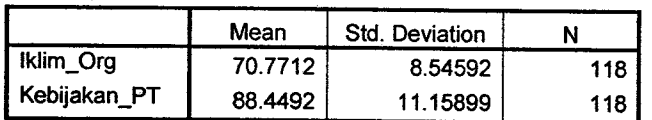

Correlations

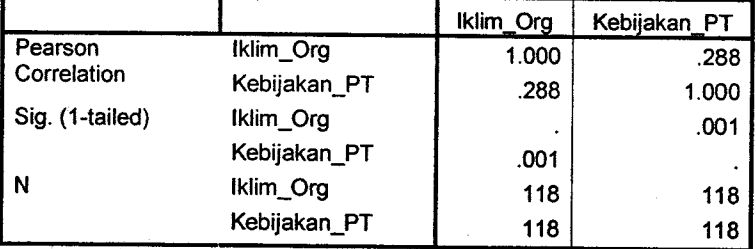

### Variables Entered/Removed(b)

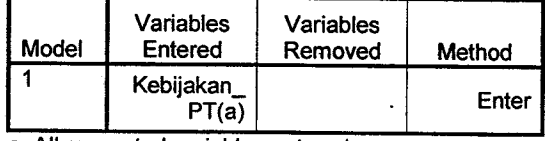

a All requested variables b Dependent Variable: lklim\_Org

Mode! Summary

| <sup>Killin</sup> ()<br>| UNIV. NEGER! PADA.

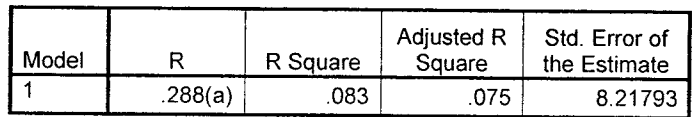

a Predictors: (Constant), Kebijakan\_PT

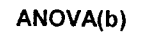

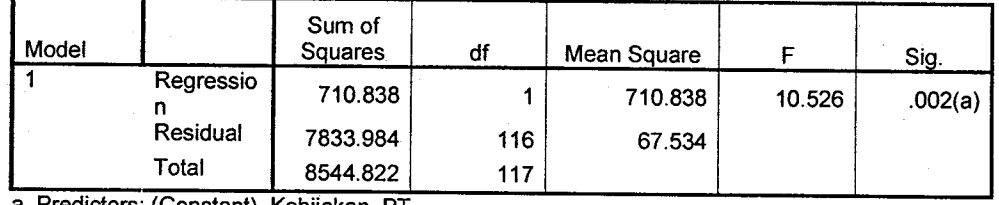

a Predictors: (Constant), Kebijak<br>b Dependent Variable: Iklim\_Org

Coefficients(a)

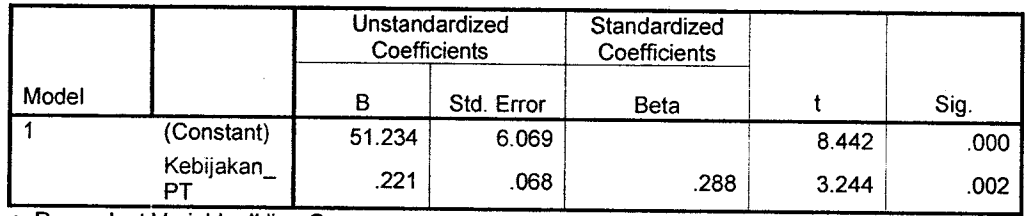

a Dependent Variable: Iklim\_Org

Berdasarkan hasil outpus SPSS dapat ditentukan model empiris untuk blok jalur 1, besar  $P_{21}$  = 0,288 (Koefisen Beta yang terstandar/Standardized Coefficient) dan nilai  $P_{262}$  dapat ditentukan sebagai berikut:

 $P_{2e2} = \sqrt{1 - R^2} = \sqrt{1 - 0.083} = 0.958$ 

Sehingga model empiris (persamaan strukutur) untuk substruktur I adalah:

 $X_2 = 0,288X_1 + 0,958\varepsilon$ 

Hasil analisis juga menunjukkan adanya pengaruh yang signifikan antara kebijakan perguruan tinggi (Xl) terhadap iklim organisasi (X2) pada signifikansi 0,002<0,05 (pada  $\alpha = 0.05$ ). Besar pengaruh kebijakan perguruan tinggi (X1) terhadap iklim organisasi (X2) adalah sebesar 0,083 atau 8,3Yo (atau sebesar nilai R Square= 0,083 = 8,3%). Sedangkan pengaruh variabel lain adalah sebesar  $P_{202}^2$  $=0,958^{2} = 0,917 = 91,7%$  (sama juga dengan 100%-nilai R Square).

Temuan penelitian ini memperlihatkan bahwa kebijakan perguruan tinggi berpengaruh terhadap iklim organisasi di Universitas Negeri Padang. Namun, kontribusi kebijakan perguruan tinggi dalam menentukan iklim organisasi tidak terlalu besar yaitu hanya sebesar 8,3Yo. Ternyata banyak faktor lain yang ikut

menentukan iklim organisasi dan belum dianalisis dalam penelitian ini. Kontirbusi faktor lain tersebut adalah sebesar 91,7%.

# 2. Pengaruh kebijakan perguruan tinggi (Xl) terhadap motivasi dosen (X3)

Hubungan variabel Xl dan X3 dapat dikemukakan dalam persamaan struktural untuk untuk blokjalur dua yaitu :

Substruktur 2:  $X_3 = P_{31}X_1 + P_{3\epsilon 3} \epsilon_3$ 

Hasil ouput SPSS untuk substruktur 2 dapat dilihat sebagai berikut:

## Regression

Descriptive Statistics

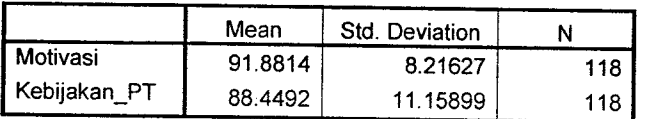

Correlations

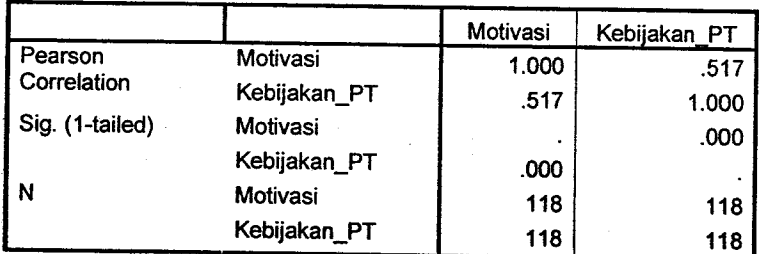

### Yariables Entered/Removed(b)

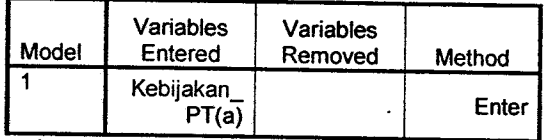

a All requested variables entered<br>b Dependent Variable: Motivasi

#### Model Summary

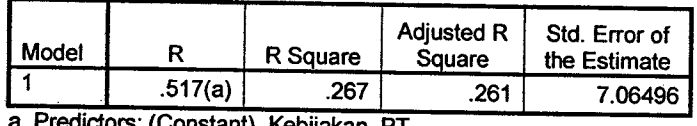

a<sup>y</sup>redictors: (Constant), Kebijakan\_PT

ANOVA(b)

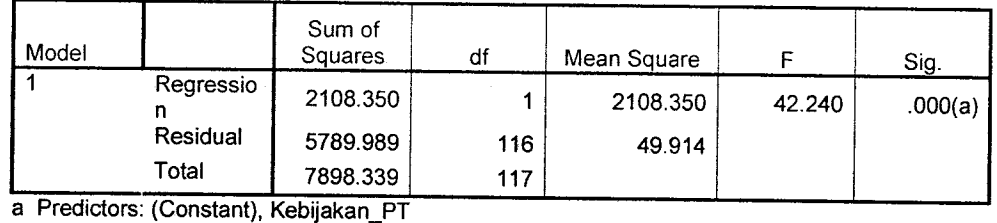

b Dependent Variable: Motivas

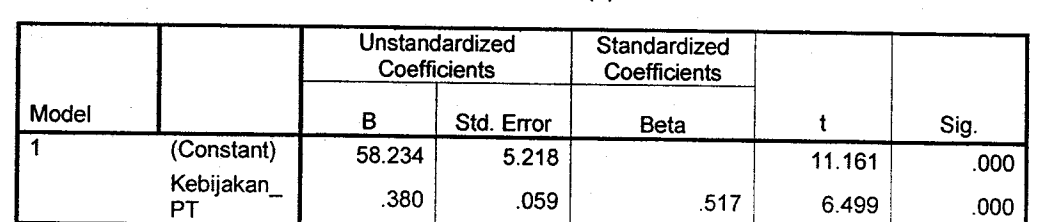

## Coefficients(a)

a Dependent Variable: Motivasi

Berdasarkan hasil outpus SPSS dapat ditentukan model empiris untuk blok jalur 2, dimana besar  $P_{31} = 0.517$  dan nilai  $P_{3e3}$  dapat ditentukan sebagai berikut:

$$
P_{3e3} = \sqrt{1 - R^2} = \sqrt{1 - 0.267} = 0,856
$$

Sehingga model empiris (persamaan struktur) untuk substruktur 2 adalah:

 $X_3 = 0,517X_1 + 0,856\varepsilon_3$ 

Hasil analisis juga menunjukkan adanya pengaruh yang signifikan antara kebijakan perguruan tinggi (xl) terhadap motivasi dosen (x3) pada signifikansi 0,000<0,05 (pada  $\alpha = 0.05$ ). Besar pengaruh kebijakan perguruan tinggi (X1) terhadap motivasi dosen (X3) adalah sebesar  $0,267$  atau 26,7% (atau sebesar nilai R Square = 0,267= 26,7%). Sedangkan pengaruh variabel lain adalah sebesar  $P_{3\epsilon 3}^2$  = 0,856<sup>2</sup> = 0,733 = 73,3% (sama juga dengan 100%-nilai R Square).

Temuan penelitian ini memperlhatkan bahwa kebijakan perguruan tinggi akan menentukan tinggi rendahnya motivasi dosen dalam bekerja. Dosen akan termotivasi untuk bekerja jika didukung oleh perguruan tinggi yang mengeluarkan kebijakan yang mendorong kemudahan dosen dalam bekerja dan memberikan kesempatan kepada dosen untuk mengembangkan potensinya. Kebijakan perguruan tinggi mampu menjaskan variabel motivasi dosen sebanyak 26,7yo. Sehingga, semakin tinggi keberpihakan kebijakan perguruan tinggi terhadap kepentingan dosen maka akan semakin tinggi pula motivasi dosen dalam bekerja.

3l

Namun motivasi dosen juga dipengaruhi oleh faktor lain yang tidak dianalisis dalam penelitian ini dan sumbangan faktor lain tersebut adalah sebesar 73,3yo.

## 3. Pengaruh Iklim Organisasi (X2) dan Motivasi (X3) terhadap Kinerja Dosen (Y)

Hubungan variabel X2 dan X3 terhadap Y dapat dikemukakan dalam persamaan struktural untuk untuk blok jalur tiga yaitu

Substruktur 3 :  $Y = P_{r2}X_2 + P_{r3}X_3 + P_{r\epsilon r}\epsilon_r$ 

# Regression

Descriptive Statistics

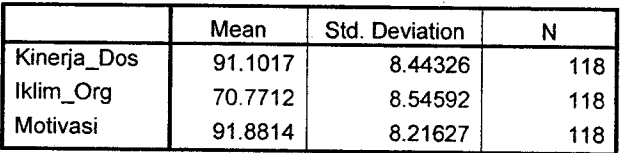

#### Correlations

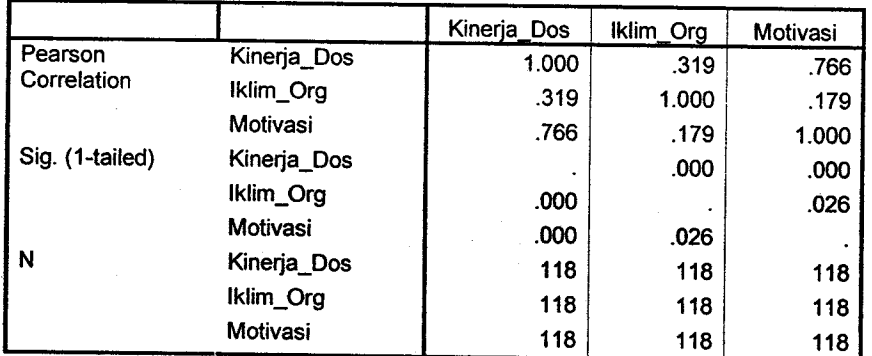

## Variables Entered/Removed(b)

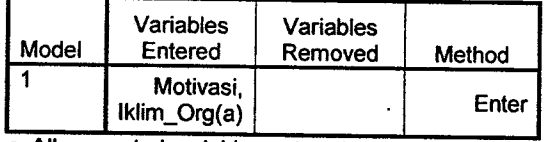

a All requested variables entered. b Dependent Variable: Kinerja\_Dos

#### Model Summary

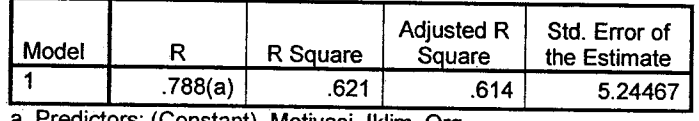

a Predictors: (Constant), Motivasi, Iklim C

ANOVA(b)

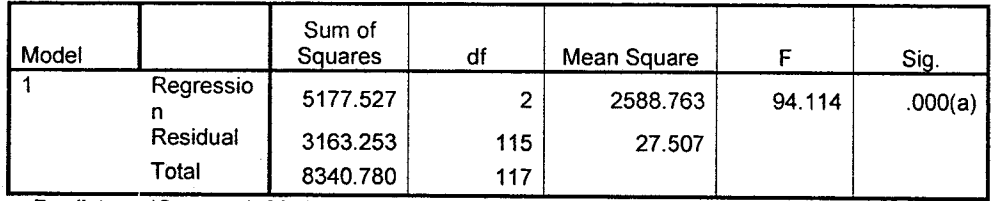

a Predictors: (Constant) b Dependent Variable; Kinerja\_Dos

Coefficients(a)

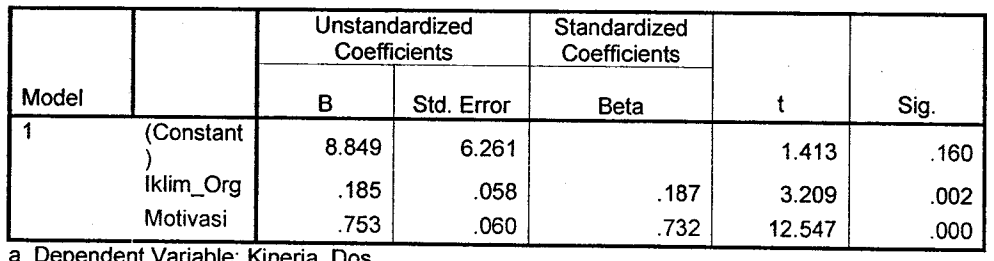

Dependent Variable: Kinerja\_Dos

Berdasarkan hasil outpus SPSS dapat ditentukan model empiris untuk blok jalur 3, dimana besar  $P_{r2} = 0.187$  (koe dan nilai  $P_{r3} = 0.732$  dan nilai  $P_{r2}$  dapat ditentukan sebagai berikut:

 $P_{\text{ref}} = \sqrt{1 - R^2} = \sqrt{1 - 0.621} = 0.616$ 

Sehingga model empiris (persamaan strukutur) untuk substruktur 3 adalah:

 $Y = 0,187X_2 + 0,732X_3 + 0,616\varepsilon_Y$ 

Pengujian parsial dan simultan pengaruh iklim organisasi (X2) dan motivasi (X3) terhadap kinerja dosen dapat dijelaskan sebagai berikut:

- 1. Hasil analisis statistik menunjukkan adanya pengaruh positif yang signifikan antara iklim organisasi (X2) terhadap kinerja dosen (y). Iklim organisasi (X2) berpengaruh signifikan dan positif terhadap kinerja dosen (y) pada signifikansi 0,002<0,05.
- 2. Motivasi dosen (X3) juga berpengaruh positif dan signifikan terhadap kinerja dosen (Y) dengan signifikansi  $0,000<0,05$ .
- 3. Secara bersama-sama variabel iklim organisasi (X2) dan motivasi dosen (X3) berpengaruh signifikan terhadap kinerja dosen (y) yang terlihat melalui uji

simultan (uji F) pada signifikansi 0,000<0,05. Besar sumbangan variabel iklim organisasi dan motivasi dosen terhadap kinerja dosen dapat dilihat dari nilai R square sebesar 0,621 atau 62,1%. Artinya, kinerja dosen ditentukan oleh variabel iklim organisasi dan motivasi dosen sebesar 62,1% sedangkan sisanya 37,9yo ditentukan oleh faktor lain yang tidak dianalisis dalam penelitian ini.

Sumbangan efektif iklim organisasi (X2) dan motivasi dosen (X3) terhadap kinerja dosen dapat ditentukan sebagai berikut:

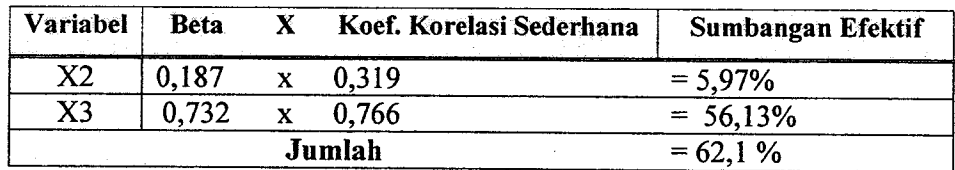

Dari tabel di atas terlihat bahwa motivasi dosen (X3) merupakan variabel yang paling besar sumbangannya dalam menentukan kinerja dosen yaitu sebesar 56,13yo. Dosen yang memiliki motivasi yang tinggi akan tercermin dalam pelaksanaan tugasnya. Motivasi kerja dosen dapat datang dari dalam maupun dari luar. Adanya perhatian dari pimpinan terhadap dosen dan kemampuan pemimpin dalam menjaga singkronisasi antara tujuan pribadi dengan tujuan organisasi merupakan sumber rnotivasi dosen dalam bekerja. Berdasarkan temuan dalam penelitian ini terlihat bahwa motivasi berpengaruh cukup besar terhadap kinerja dosen sehingga dosen perlu untuk memotivasi diri guna mencapai kinerja yang optimal. Sedangkan iklim organisasi (X2) mempengaruhi kinerja dosen sebesar 5,97%. Iklim organisasi yang kondusif juga akan mendorong kinerja dosen.

Hasil perhitungan pada tiga blok jalur dapat digambarkan pada diagram jalur di bawah ini:

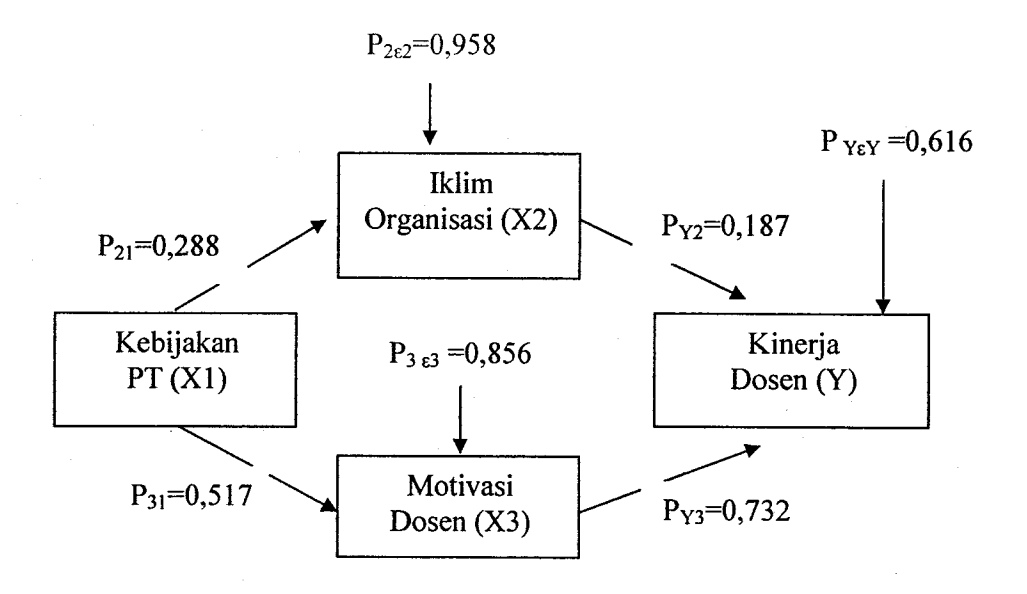

### 4. Pengaruh Tidak Langsung Kebijakan Perguruan Tinggi (X1) terhadap Kinerja Dosen (Y) melalui variabel Iklim Organisasi (X2)

Untuk menentukan pengaruh tidak langsung antara kebijakan perguruan tinggi (xl) terhadap kinerja dosen (Y) melalui variabel iklim organisasi (X2) ditentukan sebesar P<sub>21</sub> x P<sub>Y2</sub> = 0,288 x 0,187 = 0,054. Dari hasil perhitungan ini terlihat bahwa pengaruh langsung variabet kebijakan perguruan tinggi (Xl) terhadap iklim organisasi (x2) adalah sebesar 0,288, pengaruh iklim organisasi (X2) terhadap kinerja dosen (Y) adalah sebesar 0,187 dan pengaruh tidak Iangsung kebijakan perguruan tinggi (Xl) terhadap kinerja dosen (y) melalui variabel iklim organisasi (X2) adalah 0,054.

## 5. Pengaruh Tidak Langsung Kebijakan Perguruan Tinggi (Xl) terhadap Kinerja Dosen (Y) melalui variabel Motivasi Dosen (X3)

Untuk menentukan pengaruh tidak langsung antara kebijakan perguruan tinggi (Xl) terhadap kinerja dosen (Y) melalui variabel motivasi dosen (X3) ditentukan sebesar  $P_{31} \times P_{Y3} = 0.517 \times 0.732 = 0.378$ . Dari hasil perhitungan ini terlihat bahwa pengaruh langsung variabel kebijakan perguruan tinggi (Xl) terhadap motivasi dosen (X3) adalah sebesar 0,517, pengaruh motivasi dosen (X3) terhadap kinerja dosen (Y) adalah sebesar 0,732 dan pengaruh tidak langsung

kebijakan perguruan tinggi (Xl) terhadap kinerja dosen (Y) melalui variabel iklim organisasi (X2) adalah 0,378.

Dari hasil analisis jalur terlihat bahwa pengaruh kebijakan perguruan tinggi terhadap kinerja dosen lebih besar melalui varibel motivasi dosen (sebesar 0,378) ketimbang iklim organisasi (sebesar 0,054). Sehingga pengaruh total variabel kebijakan perguruan tinggi (X1) terhadap kinerja dosen (Y) adalah sebesar 0,432 (0.054+0,378) melalui variabel iklim organisasi (X2) dan motivasi dosen (X3).

## 6. Kesimpulan

Berdasarkan hasil perhitungan analisis jalur di atas dapat disimpulkan hubungan antara variabel kebijakan perguruan tinggi (Xl), iklim organisasi (X2), motivasi dosen (X3) dan kinerja dosen (Y) adalah sebagai berikut:

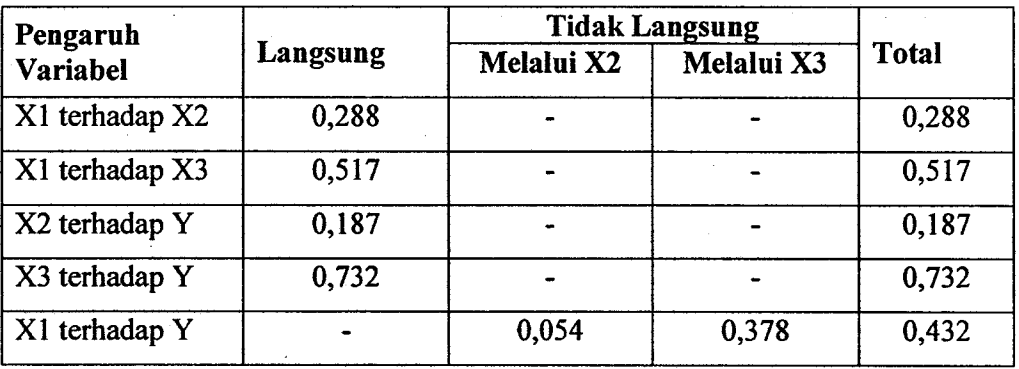

#### Kesimpulan Hasil Perhitungan Analisis Jalur

#### V. UJI PERSYARATAN ANALISIS

Sebelum melakukan pengujian hipotesis dengan menggunakan rumus statistik, kita perlu terlebih dahulu mengetahui asumsi yang digunakan. Dengan melakukan pengujian atas asumsi yang digunakan, diharapkan hasil pengujian hipotesis yang dilakukan akan benar dan tidak bias.

Berikut ini akan disajikan beberapa jenis uji persyaratan analisis. Pengujian dilakukan dengan menggunakan software SPSS. Beberapa pengujian yang akan disajikan di antaranya:

- a. Uji normalitas
- b. Uji homogenitas
- c. Uji Linieritas
- d. Uji multikolonieritas
- e. Uji heterokedastisitas
- f. Uji autokorelasi

Bagi pengujian hipotesis dengan menggunakan ANOVA, perlu terlebih dahulu dilakukan uji homogenitas dan normalitas data. Sedangkan pengujian hipotesis dengan menggunakan analisis regresi dan jalur menggunakan beberapa pengujian hipotesis sesuai dengan model dan jenis data yang digunakan.

# ANALISIS DATA DENGAN SPSS

# I. ANALISIS DATA UNTUK UJI PERSYARATAN UJI HIPOTESIS

### A. Uji Normalitas

Uji normalitas data dimaksudkan untuk memperlihatkan bahwa data sampel berasal dari populasi yang berdistribusi normal. Ada beberapa teknik yang dapat digunakan untuk menguji normalitas data, antara lain uji chi kuadrat, uji lilliefors, dan uji kolmogorov-smirnov.

Untuk menguji normalitas data dengan SPSS, lakukan langkah langkah berikut ini.

- Entry data atau buka file data yang akan dianalisis  $\bullet$
- Pilih menu berikut ini  $\bullet$
- Analyze

## **Descriptives Statistics Explore**

Menu SPSS akan tampak seperti gambar berikut.

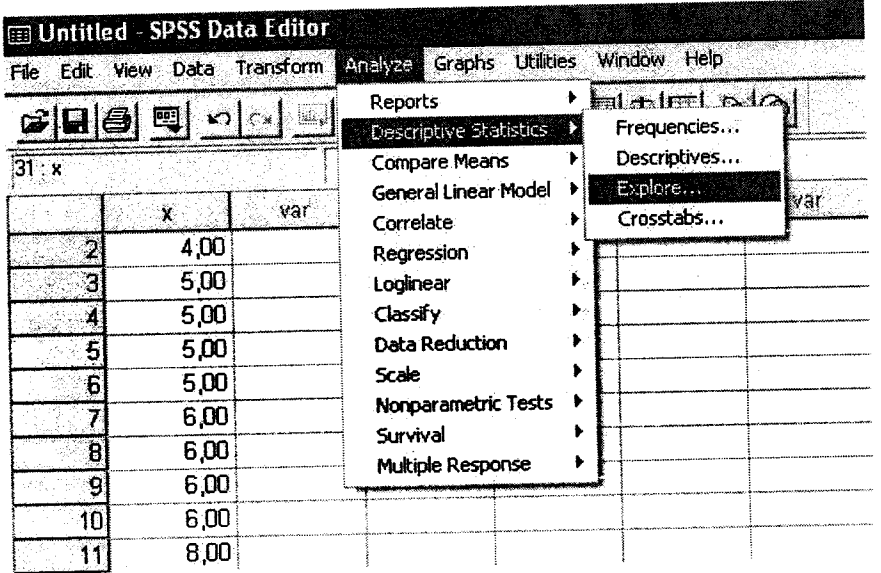

Setelah menu dipilih akan tampak kotak dialog uji normalitas, seprti gambar di bawah ini.

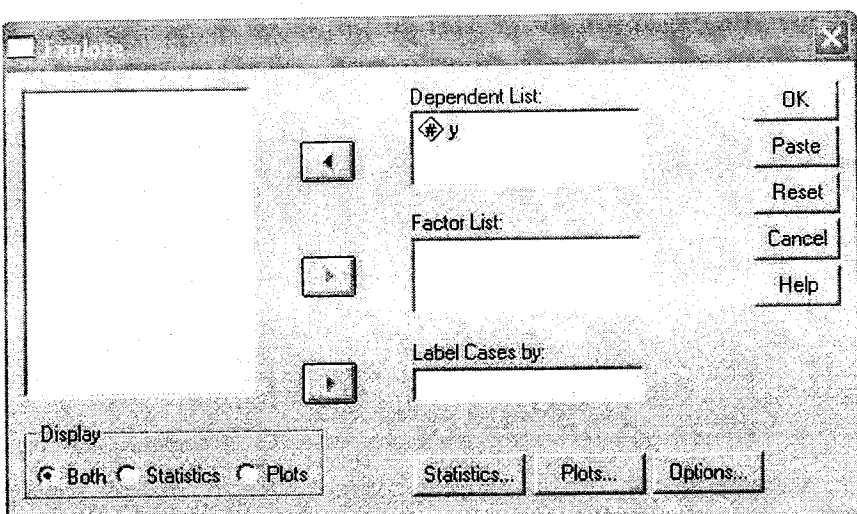

Selanjutnya:

- o Pilih y sebagai dependent list
- o pilih x sebagai factor list, apabila ada lebih dari I kelompok data
- Klik tombol Plots
- . Pilih Normality test with plots, seperti tampak pada gambar di bawah ini.
- o Klik Continue, lalu klik OK

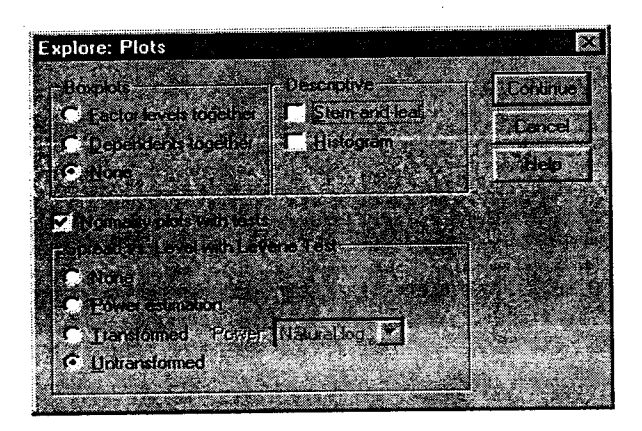

Uji normalitas menghasilkan 3 (iga) jenis keluaran, yaitu Processing Summary, Descriptives, Tes of Normality, dan QQ Plots. Untuk keperluan penelitian umumnya hanya diperlukan keluaran berupa Test of Normality, yaitu keluaran yang berbentuk seperti gambar 1-3. feluaran lainnya dapat dihapus, dengan cara klik sekali pada objek yang akan dihapus lalu tekan Delete.

: .1, :.1 I

I

#### Menafsirkan Hasil Uji Normalitas

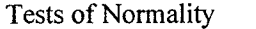

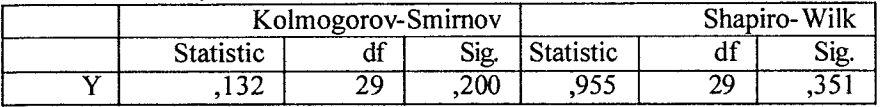

\* This is a lower bound of the true significance.

a Lilliefors Significance Correction

Keluaran pada gambar di atas menunjukkan uji normalitas data y, yang sudah diuji sebelumnya secara manual dengan uji Lilliefors dan Kolmogorov-Smirnov. Pengujian dengan SPSS berdasarkan pada uji Kolmogorov-Smirnov dan Shapiro-Wilk. Pilih salah satu saja misalnya Kolmogorov-Smirnov. Hipotesis yang diuji adalah:

H0 : Sampel berasal dari populasi berdisfiibusi normal

Hl : Sampel tidak berasal dari populasi berdistribusi normal

Dengan demikian, normalitas dipenuhi jika hasil uji tidak signifikan untuk suatu taraf signifikasi  $(\alpha)$  tertentu (Biasanya  $\alpha$  = 0.05 atau 0.01). Sebaliknya, jika hasil uji signifikan maka rormalitas tidak terpenuhi. Cara mengetahui signifikan atau tidak signifikan hasil uji normalitas adalah dengan memperhatikan bilangan pada kolom signifikansi (Sig.). Untuk menetapkan kenormalan, kriteria yang berlaku adalah sebagai berikut.

- Tetapkan tarap signifikansi uji misalnya  $\alpha = 0.05$
- . Bandingkan p dengan taraf signifikansi yang diperoleh
- Jika signifikansi yang diperoleh >  $\alpha$ , maka sampel berasal dari populasi yang berdistribusi normal
- Jika signifikansi yang diperoleh  $\lt\alpha$ , maka sampel bukan berasal dari populasi yang berdistribusi normal

Pada hasil di atas diperoleh taraf signifikansi dan untuk kelompok perempuan adalah 0.20. dengan dernikian, data berasal dari populasi yang berdistribusi normal, pada taraf signifikansi 0.05.

### B. Uji Homogenitas

Uji homogenitas dimaksudkan untuk memperlihatkan bahwa dua atau lebih kelompok data sampel berasal dari populasi yang memiliki variansi yang sama. Pada analisis regresi, persyaratan analisis yang dibutuhkan adalah bahwa galat regresi untuk setiap pengelompokan berdasarkan variabel terikatnya memiliki variansi yang sama.

#### Uji Homogenitas dengan SPSS

#### a. Langkah-langkah Pengujian Kehomogenan

Untuk menguji kehomogenan data sampel y berdasarkan pengelompokkan data X, lakukan langkah langkah berikut ini:

. Buka file data yang akan dianalisis

o Pilih menu berikut ini

**Analyze** 

## Descriptives Statistics

Explore

Menu uji homogenitas akan tampak seperti gambar berikut.

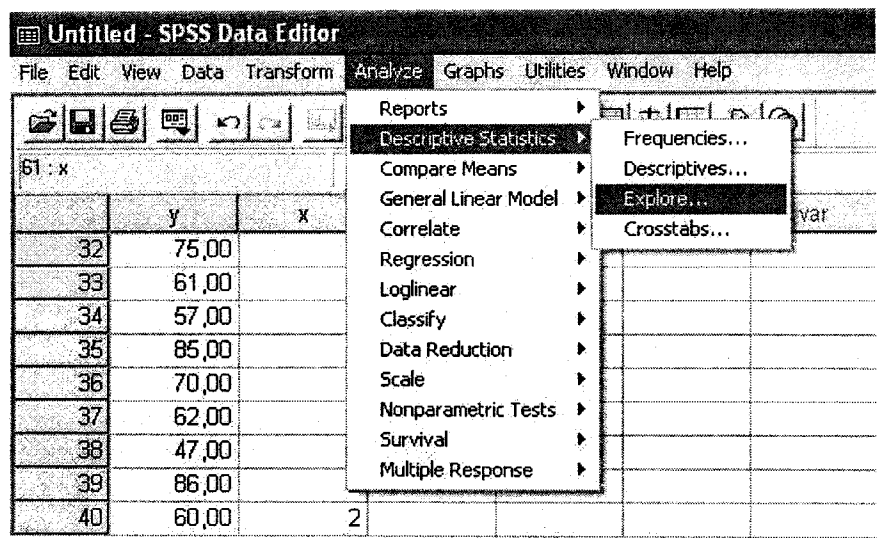

Selanjutnya:

- . Pilih y sebagai dependent list dan x sebagai factor list Catatan: - untuk homogenitas uji beda x adalah kode kelompok - untuk homogenitas regresi x adalah prediktor
- Klik tombol Plots
- Pilih Levene test untuk untransormed, seprti pada gambar di bawah.
- . Klik Continue, lalu klik OK

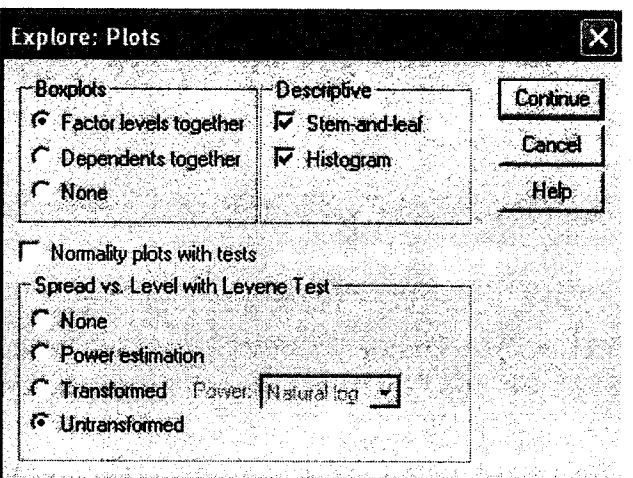

Sama seperti uji kenormalan, uji kehomogenan menghasilkan banyak keluaran. Untuk keperluan penelitian umumnya, hanya perlu keluaran Test of Homogenity of Variance saja, yaitu keluaran yang berbentuk seperti pada Gambar 1-6. keluaran inilah yang akan kita munculkan dalam lampiran laporan penelitian. Keluaran lain dapat dihapus, dengan cara klik sekali pada objek yang akan dihapus lalu tekan tombol Delete.

#### b. Menafsirkan Hasil Uji Homogenitas

Sebagai contoh, pada kesempatan ini diuji homogenitas data untuk uji perbedaan tingkat kemandirian anak (Y) berdasarkan kelompok daerah, yaitu pedesaan (Xl), pinggiran kota (X2), dan perkotaan (X3), yang telah diuji secara manual dengan uji Bartlett sebelumnya. Hasil analisis adalah seperti tercantum pada gambar berikut.

#### Test of Homogeneity of Variance

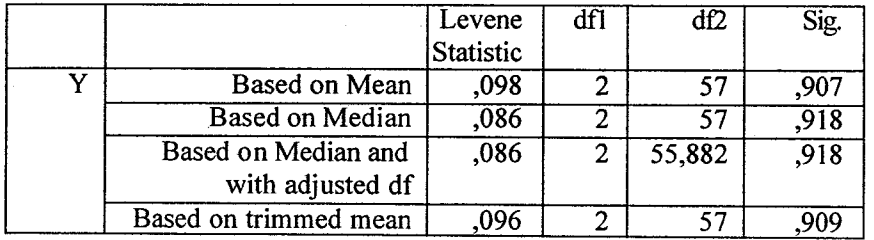

Interpretasi dilakukan dengan memilih salah satu statistik, yaitu statistik yang didasarkan pada ratarata (Based on Mean). Hipotesis yang diuji ialah :

H0 : Variarsi pada tiap kelompok sama (homogen)

Hl : Variansi pada tiap kelompok tidak sama (tidak homogen)

Dengan demikian, kehomogenan dipenuhi jika hasil uji tidak signifikan untuk suatu taraf signifikasi ( $\alpha$ ) tertentu (Biasanya  $\alpha$  = 0.05 atau 0.01). Sebaliknya, jika hasil uji signifikan maka kenormalan tidak dipenuhi. Sama seperti untuk uji normalitas. Pada kolom Sig. ierdapat bilangan yang menunjukkan taraf signifikansi yang diperoleh. Untuk menetapkan homogenitas digunakan pedoman sebagai berikut.

- Tetapkan tarap signifikansi uji, misalnya  $\alpha = 0.05$
- Bandingkan p dengan taraf signifikansi yang diperoleh
- Jika signifikansi yang diperoleh >  $\alpha$ , maka variansi setiap sampel sama (homogen)
- Jika signifikansi yang diperoleh < $\alpha$ , maka variansi setiap sampel tidak sama (tidak homogen)

Ternyata pengujian dengan statistik Based on Mean diperoleh signifikansi 0,907, jauh melebihi 0,05. Dengan demikian data penelitian di atas homogen.

#### C. Uji Linieritas

Uji linieritas dilakukan dilakukan dengan mencari persamaan garis regresi variabel bebas x terhadap variabel terikat y. Berdasarkan garis regresi yang telah dibuat, selanjutnya diuji keberartian koefisien garis regresi serta linieritasnya. Qi linieritas antara variabel bebas X dengan variabel terikat Y memanfaatkan SPSS dilakukan melalui langkah-langkah sebagai berikut.

#### a. Entry Data

Data dimasukkan ke lembar kerja SpSS dengan menggunakan nama variabel x dan y.

#### b. Analisis

Analisis dilakukan dengan mekanisme pemilihan menu sebagai berikut.

#### Analyze **Compare Mean**

## **Means**

Sehingga menu SPSS akan tampak seperti bagan berikut.

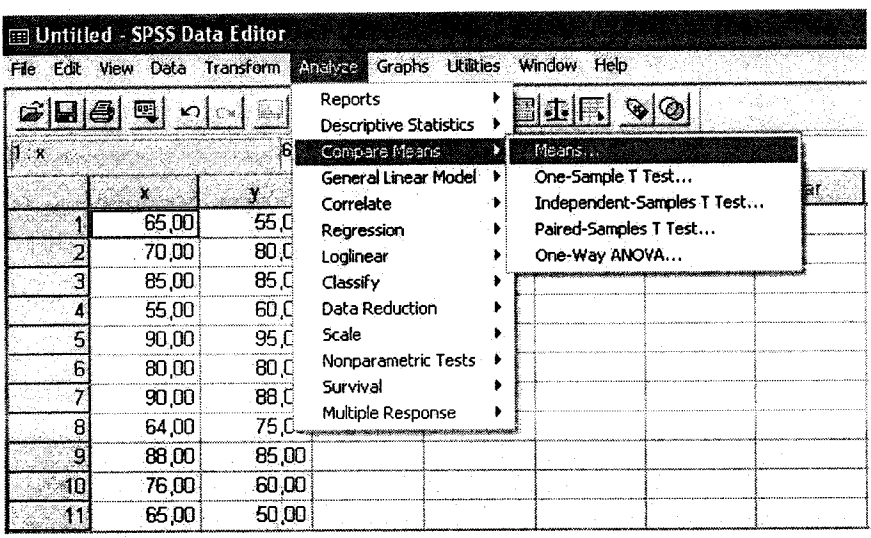

Selanjutnya akan tampak kotak dialog Uji Linieritas seperti gambar di bawah ini.

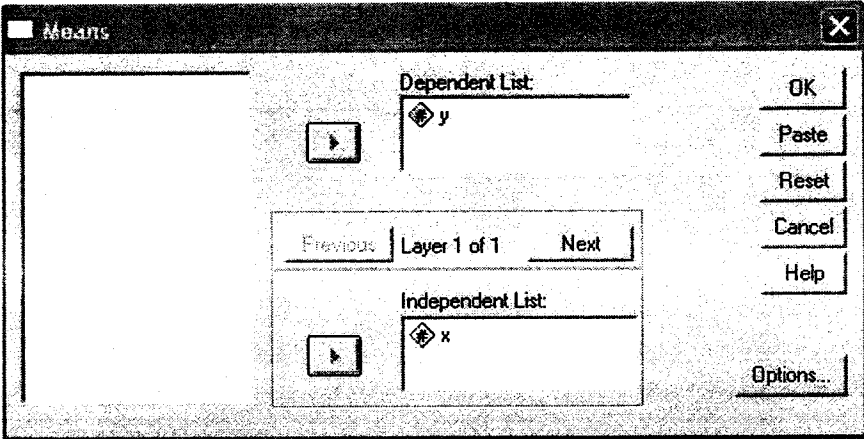

Lakukan proses berikut.:

- 
- 
- Pindahkan y ke variabel dependent<br>- Pindahkan x ke variabel independent<br>- Pilih kotak option dan pilih *Test of Linierity*, seperti tampak pada gambar di bawah ini.
- $-$  Continue<br> $-$  OK
- 

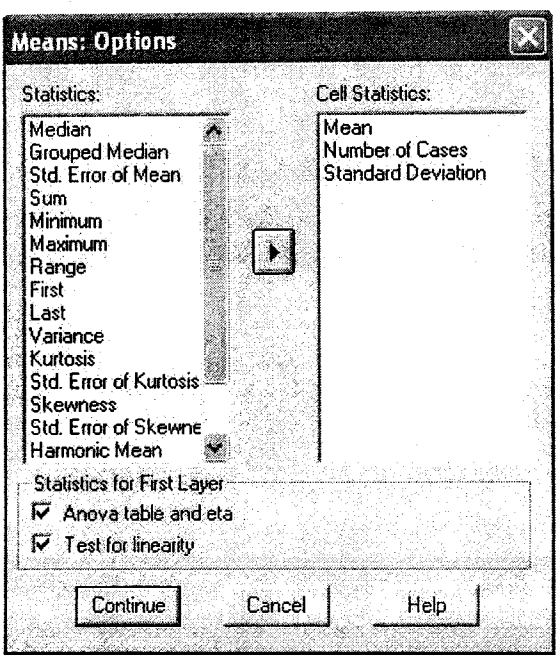

#### c. Interpretasi Hasil

Bila data yang telah diuji secara manual diuji lagi dengan SPSS, maka akan tampak hasilnya seperti pada bagan berikut ini. (Tidak semua hasil ditampilkan).

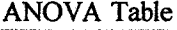

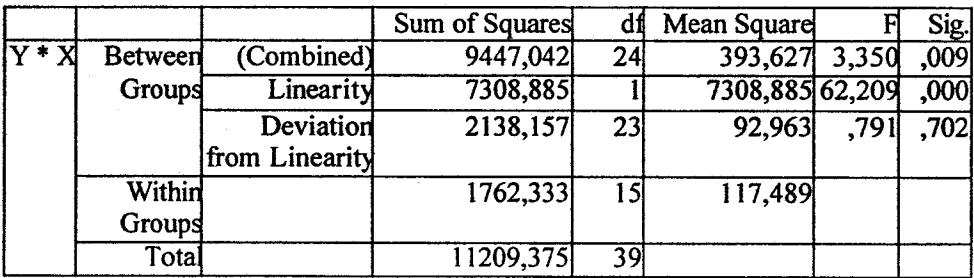

Hasil analisis menunjukkan bahwa harga F sebesar 0,791 dengan signifikansi 0,702 Interpretasi hasil analisis dilakukan dengan:

- Susun hipotesis:

H0: Model regresi linier

HI: Model regresi tidak linier

- menetapkan taraf signifikansi (misalnya a=,05)

- membandingkan signifikansi yang ditetapkan dengan signifikansi yang diperoleh dari analsisis (Sig.)

 $\mathcal{A}^{\mathcal{A}}$  .

 $\mathcal{L}^{\text{max}}_{\text{max}}$ 

 $\bar{\gamma}$ 

Bila  $a <$  Sig., maka H0 diterima, berarti regresi linier

Bila a 2 ig., maka Hlditerima, berarti regresi tidak linier

Ternyata hasil analisis menunjukkan bahwa sig. $(0,791)$  > a  $(0,05)$ , berarti model regresi linier.

#### D. Uji Multikolinieritas

Multikolinieritas dapat dideteksi dengan menghitung koefisien korelasi ganda dan membandingkannya dengan koefisien korelasi antar variabel bebas. Sebagai contoh, dia mbil kasus regresi x<sub>1</sub>, x<sub>2</sub>, x<sub>3</sub>, x<sub>4</sub> terhadap y. Pertama dihitung  $R_{y, x1x2x3x4}$ . Setelah itu, dihitung korelasi antar enam pasang variabel bebas, yaitu  $x_1x_2$ ,  $r_{x1x3}$ ,  $r_{x1x4}$ ,  $r_{x2x3}$ ,  $r_{x2x4}$ , dan  $x_3x_4$ . Apabila salah satu dari koefisien korelasi itu sangat kuat, maka dilanjutkan dengan menghitung koefisien korelasi ganda dari masing-masing variabel bebas dengan 3 variabel bebas lainnya, yaitu R<sub>x1, x2x3x4;</sub> R<sub>x2, xlx3x4; R<sub>x3,</sub></sub> xlx2x4; dan Rx4, xlx2x3. Apabila beberapa koefisien korelasi tersebut mendekati Ry, xlx2x3x4, maka dikatakan terjadi multikolinieritas.

Uji multikolonieritas dengan SPSS dilakukan dengan uji regresi, dengan patokan nilai VIF (variance inflation factor) dan koefisien korelasi antar variabel bebas. Kriteria yang digunakan adalah: l) jika nila VIF di sekitar angka I atau memiliki toerance mendekati l, maka dikatakan tidak terdapat masalah multikolinieritas dalam model regresi; 2) jika koefisien korelasi antar variabel bebas kurang dari 0,5, maka tidak terdapat masalah multikolinieritas.

(x1), iklim kerja (x2), dan hubungan interpersonal (x3) dengan variabel terikat kinerja (y). Data hasil penelitian adalah sebagai berikut.

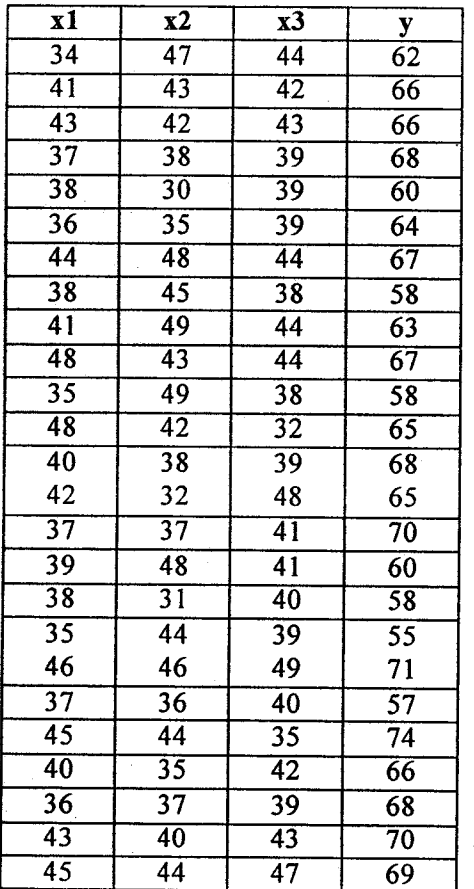

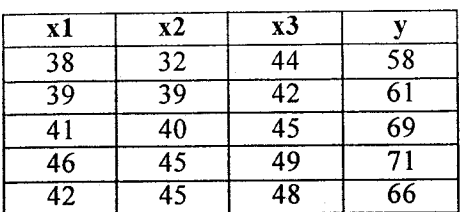

Langkah-langkah yang ditempuh dalam pengujian multikolinieritas adalah sebagai berikut.

#### a. Entry Data

Masukkan data ke dalam form SPSS, yakni data insentif dalam variabel x1, data iklim kerja pada variabel x2, data hubungan interpersonal pada x3, dan data kinerja pada variabel y.

## b. Analisis Data

Pengujian multikolinieritas dilakukan dengan modul regresi dengan menu seperti berikut.

## Analyze

Regression Linier ...

Apabila menu tersebut sudah dipilih, maka akan muncul kotak dialog seperti berikut.

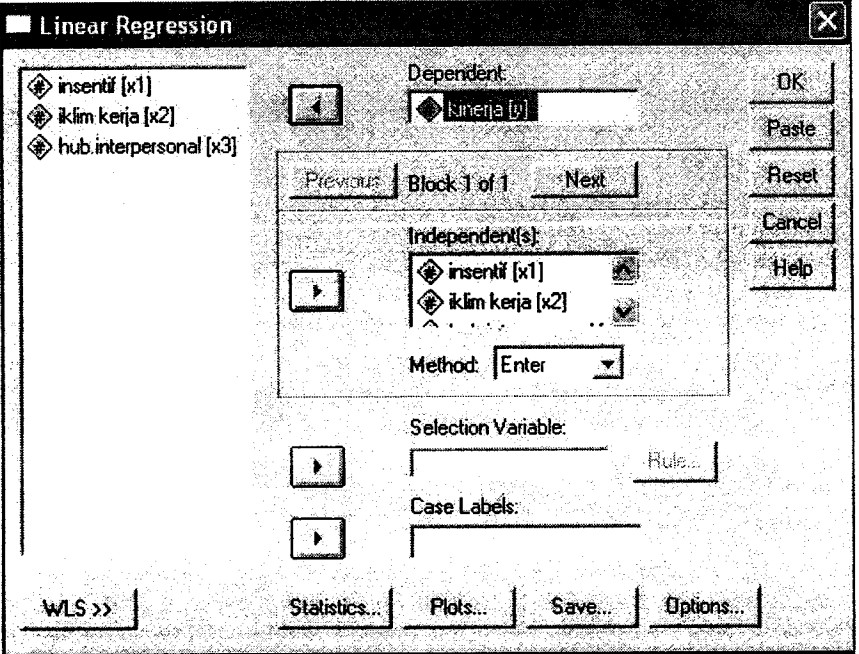

Pindahkan variabel y ke *dependent list* dan variabel x1, x2, dan x3 ke *independent list*. Setelah itu pilih boks statistics, dan pilih colliniearity diagnostics, sehingga tampak kotak dialog seperti berikut. Selanjutnya pilih continue, lalu OK.

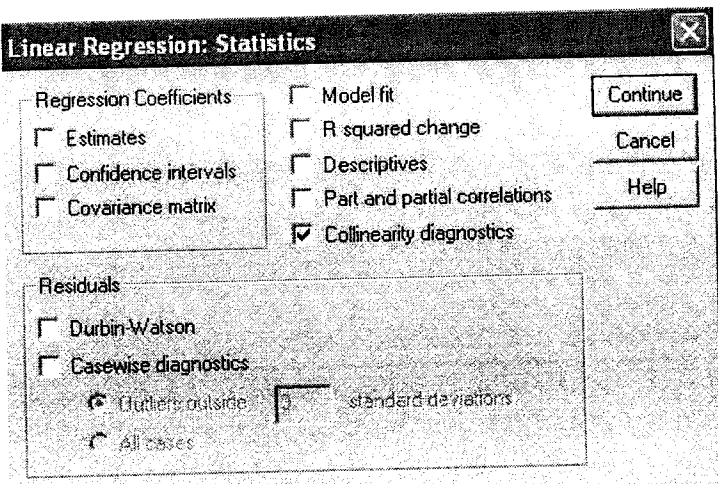

Hasil yang tampak dari uji multikolinieritas adalah seperti berikut.

Coefficients

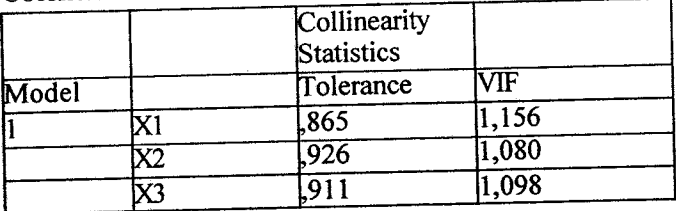

a Dependent Variable: Y

Ternyata nilai VIF mendekati 1 untuk semua variabel bebas. Demikian pula, nilai tolerance mendekati 1 untuk semua variabel bebas. Dengan demikian, dapat disimpulkan bahwa dalam regresi antara variabel bebas insentif (x1), iklim kerja (x2), dan hubungan interpersonal (x3) terhadap kinerja (y) tidak terjadi multikolinieritas antar variabel bebas.

## E. Uii Heterokedastisitas

Heterokedastisitas terjadi datam regresi apabila varian error (ei) untuk beberapa nilai x tidak konstan atau berubah-ubah. Pendeteksian konstan atau tidaknya varian error konstan dapat dilakukan dengan menggambar grafik antara y dengan residu (y- y). Apabila garis yang membatasi sebaran titik-titik relatif paralel maka varian error dikatakan konstan. Contoh berikut menampilkan uji heterokedastisitas dengan grafik, untuk data hubungan antara insentif (x) dengan kinerja, yang telah diuji linieritasnya.

## 1. Langkah Pengujian

a. Entry Data

pada form SPSS dimasukkan data insentif sebagai variabel x dan data kinerja sebagai variabel y.

## b. Analisis Data

Pilih menu sebagai berikut:

## Analyze

#### Regression Linear ...

Seperti tampak pada menu uji heterokedastisitas berikut.

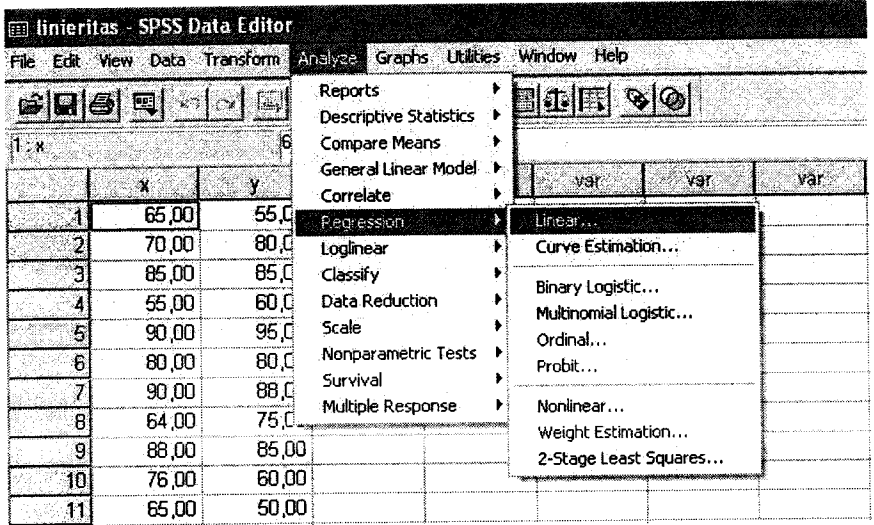

Setelah langkah di atas dilakukan akan tampak kotak dialog seperti berikut.

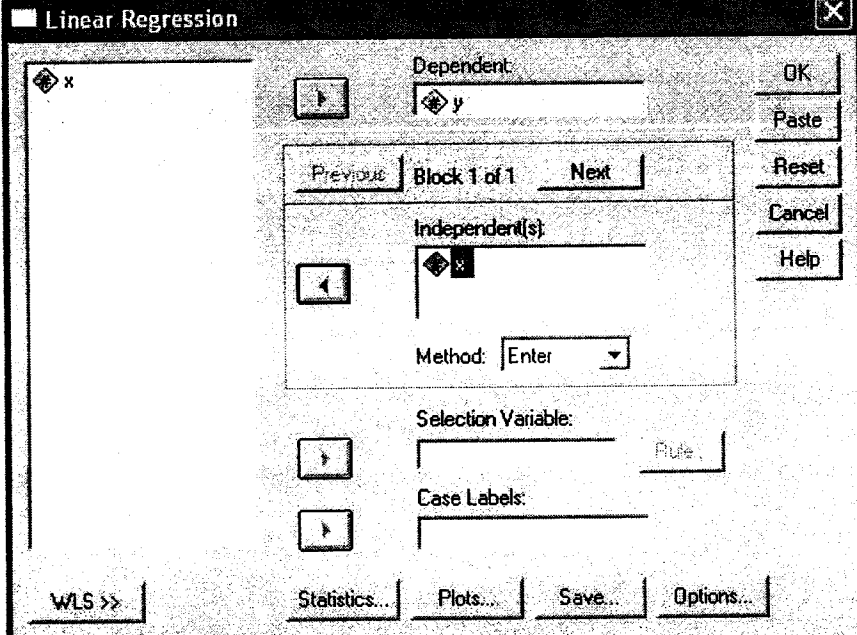

Pindahkan variabel y ke *dependent list* dan variabel x ke *faktor list*. Selanjutnya, pilih kotak dialog *plots*, dan masukkan \*SRESID ke Y dan \*ZPRED ke X, seperti tampak pada gambar berikut.

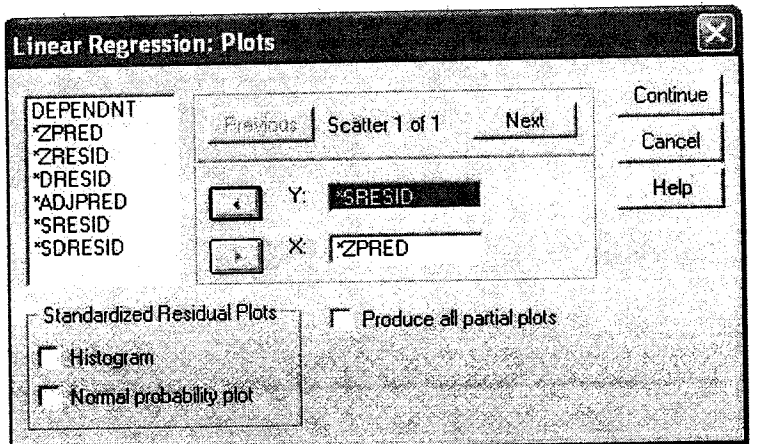

pada bagian akhir dipilih continue, kemudian OK. Setelah itu, akan tampak hasil analisis sperti di bawah ini (ditampilkan hanya sebagian).

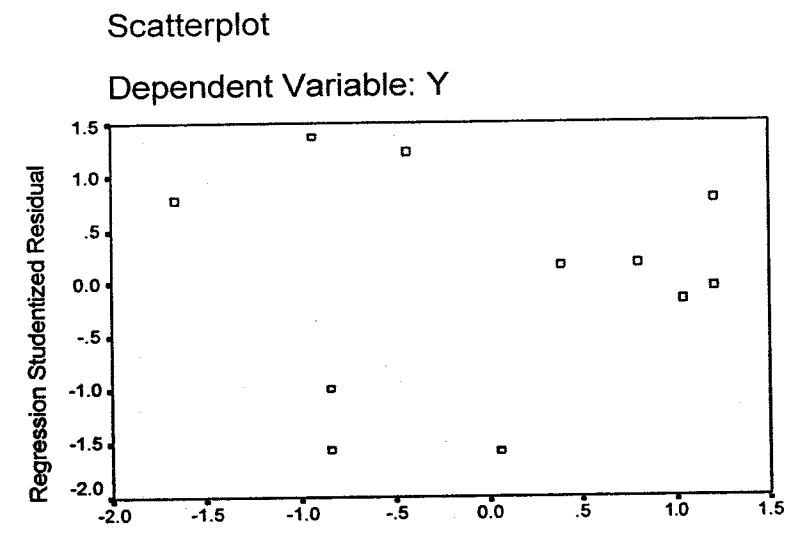

**Regression Standardized Predicted Value** 

pada grafik di atas tampak titik-titik menyebar di atas dan di bawah sumbu Y, tidak terjadi pola tertentu. Dengan demikian dapat disimpulkan bahwa tidak terjadi heterokedastisitas.

e:134

### F. Uji Autokorelasi

Autokorelasi terjadi dalam regresi apabila dua error  $e_{t-1}$  dan  $e_t$  tidak independent atau C( $e_{t-1}$ , e<sub>t</sub>) ? 0. Autokorelasi biasanya terjadi apabila pengukuran variabel dilakukan dalam intereval watu tertentu. Hubungan antara e<sub>t</sub> dengan e<sub>t-1</sub> dapat dinyatakan seperti berikut.

 $e_t = ? e_{t-1} + v_t$ 

? menyatakan koefisien autokorelasi populasi. Apabila ?=0, maka autokorelasi tidak terjadi. Apabila autokorelasi terjadi, maka ? akan mendekati +1 atau -1. Menduga terjadi tidaknya

autokorelasi dengan diagram antara grafik antara e<sub>t</sub> dengan e<sub>t-1</sub> sangat sulit. Deteksi autokorelasi umumnya dilakukan deigan uji statistik Durbin-Watson dengan menggunakan formula sebagai berikut.

$$
d = \frac{\sum_{t=2}^{n} (e_t - e_{t-1})^2}{\sum_{t=1}^{n} e^2 t}
$$

Nilai d berkisar antara 0 dan 4, yaitu 0=d=4. Autokorelasi tidak terjadi apabila nilai d = 2. Apabila terjadi autokorelasi positif, maka selisih antara  $e_1$  dengan  $e_{-1}$  sangat kecil dan d mendekati 0. Sebaliknya, apabila Apabila terjadi autokorelasi negatif, maka selisih antara q dengan q-1 relatif besar dan d mendekati 4.

Sebagai contoh, akan diuji autokorelasi dalam regresi antara variabel bebas insentif (x1) dan iklim kerja (x2) dengan variabel terikat kinerja (y). Data hasil penelitian adalah sebagai berikut.

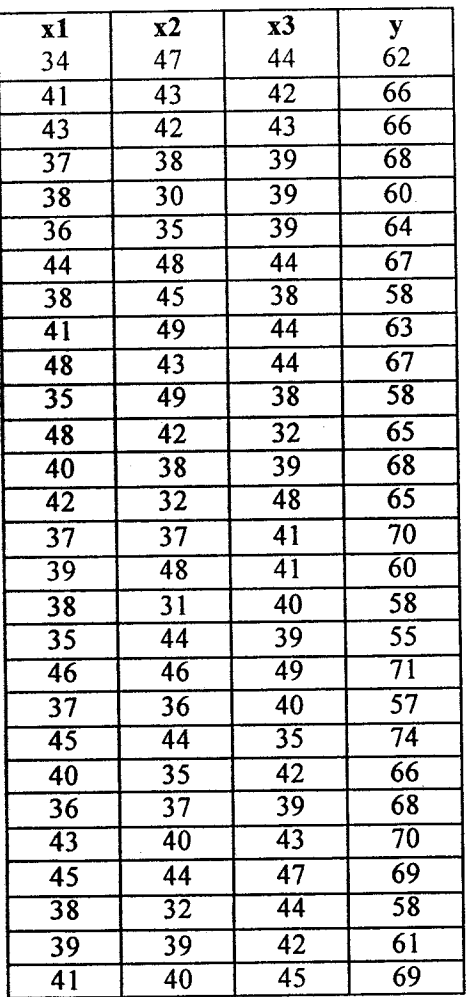

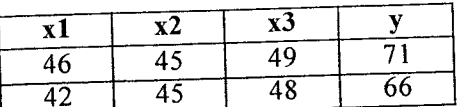

Langkah-langkah yang ditempuh dalam pengujian multikolinieritas adalah sebagai berikut.

### a. Entry Data

Masukkan data ke dalam form SPSS, yakni data insentif dalam variabel x1, data iklim kerja pada variabel x2, data hubungan interpersonal pada x3, dan data kinerja pada variabel y.

## b. Analisis Data

non zum<br>Pengujian autokorelasi dilakukan dengan modul regresi dengan menu seperti berikut.

#### Analyze

## Regression

Linier ... Apabila menu tersebut sudah dipilih, maka akan muncul kotak dialog seperti berikut.

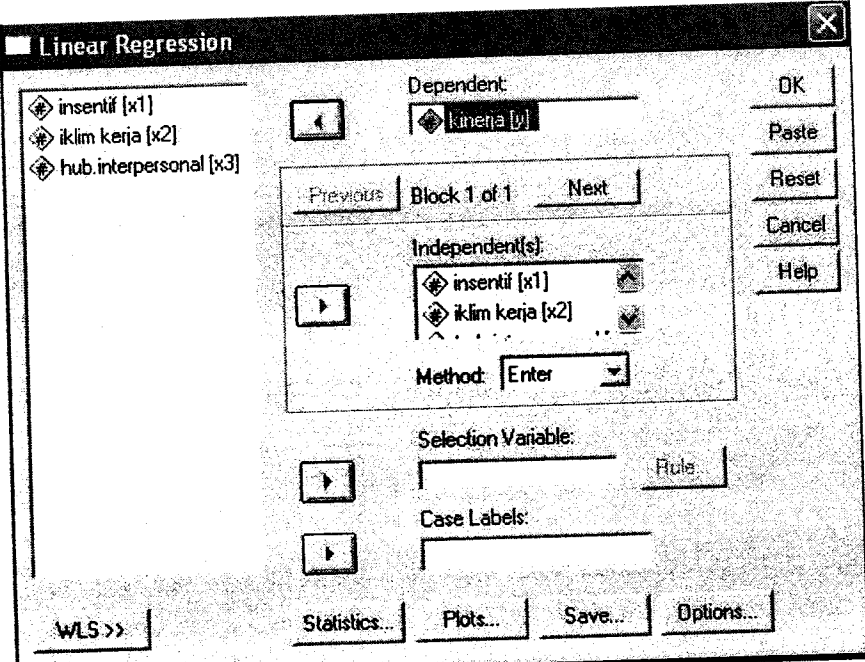

Pindahkan variabel y ke *dependent list* dan variabel x1, x2, dan x3 ke *independent list*. Setelah itu pilih boks statistics, dan pilih Durbin-Watson, sehingga tampak kotak dialog seperti berikut. Selanjutnya pilih continue, lalu OK.

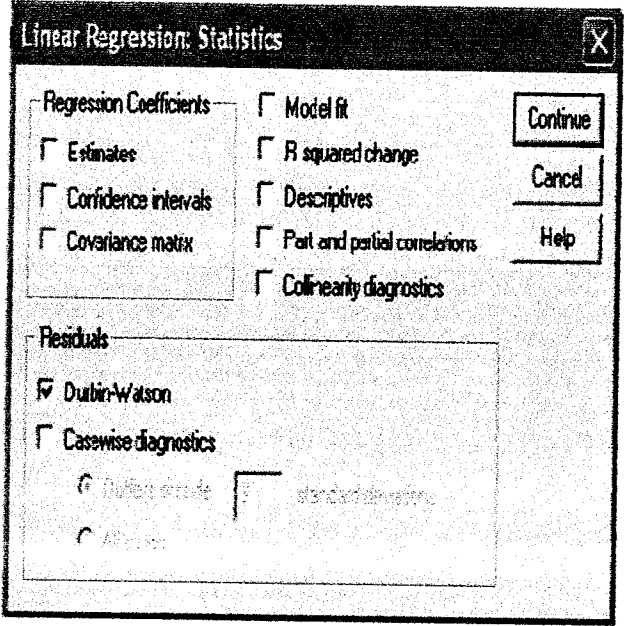

Hasil yang tampak dari uji autokorelasi adalah sebagai berikut.

Model Summary

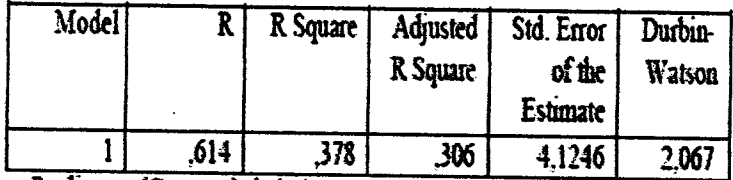

a Predictors: (Constant), hub. interpersonal, ikhm kerja, insentif

b Dependent Variable: kinerja

Temyata koefisien Durbin-Watson besamya 2,067, mendekati 2. Dengan demikian, dapat disimpulkan bahwa dalam regresi antara variabel bebas msentif (x1), iklim kerja (x2), dan hubungan interpersonal (x3) terhadap kinerja (y) tidak terjadi autokorelasi.

## VI. PENUTUP

Sajian dalam makalah ini telah membahas aplikasi statistik inferensial dalam proses analisis data khususnya untuk Anova, regresi dan analisis jalur. Tentunya makalah ini masih memiliki berbagai kekurangan sehingga penulis membuka pintu selebar-lebarnya untuk menerima masukan yang konstruktif dari pembaca sekalian. Semoga makalah ini dapat memberikan manfaat dan tambahan pemahaman bagi peneliti atau calon peneliti dalam melakukan analisis data.

Anderson, JC dan CA O'Reilly. Effect of an Organization Control System on Managerial Satisfaction and Performance. Human Relation.

Chaplin, J.P. 1979. Dictionary of Psychology. New York: Published Co. Inc.

- Davis, Keith and Jhon W. Newstroom. 1985. The Future Career and Technical Education. International Centre for Leadership in Education.
- Garfield, J. 1993. Teaching Statistcs Using Small-Group Cooperative Learning.<br>Jurnal of Statistics Education. Volume 1 Number 1 (1993). University of<br>Minnesota (http://www.amstad.org/publication/jse/garfield.html diakses tanggal 24 Desember 2008).
- Hasan, M. Iqbal. 2003. Pokok-Pokok Materi Statistik 2 (Statistik Inferensif). Jakarta: Bumi Aksara.
- Irianto, Agus. 2010. Statistik. Konsep Dasar, Aplikasi dan pengembangannya. Jakarta: Kencana Prenada Media Group.
- Ratnawati, P. 2007. Mengukur Kepuasan Pelanggan.. Balitbang Dikdasmen DIKTI PLSP Kebudayaan Setjen Itjen.

Riduwan dan Engkos Ahmad Kuncoro. 2007. Analisis Jalur. Bandung: Alfabeta.

- Slavin, RE. 1994. Educational Psychology: Theory and Practice. Toronto: Allyin and Bacon.
- Sarwono, Jonathan. 2007. Analisis Jalur untuk Riset Bisnis dengan SPSS. Yogyakarta: Penerbit Andi.

'u

Widiastono, T. 1991. Dilema Pendidikan Nasional. Jakarta: Prisma-LP3ES.